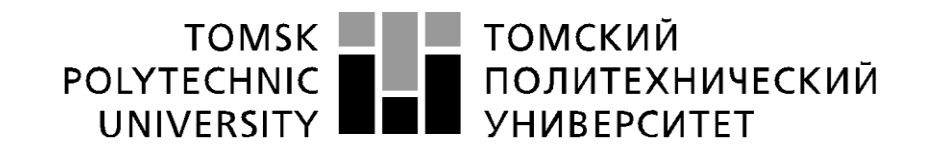

Министерство науки и высшего образования Российской Федерации федеральное государственное автономное образовательное учреждение высшего образования «Национальный исследовательский Томский политехнический университет» (ТПУ)

Школа Инженерная школа новых производственных технологий Направление подготовки 22.03.01 Материаловедение и технологии материалов Отделение школы (НОЦ) Отделение материаловедения

### **БАКАЛАВРСКАЯ РАБОТА**

**Тема работы**

Метод атомно-силовой микроскопии для исследования структуры и морфологии поверхности оксидных наноматериалов

УДК 620.187:661.8

Студент

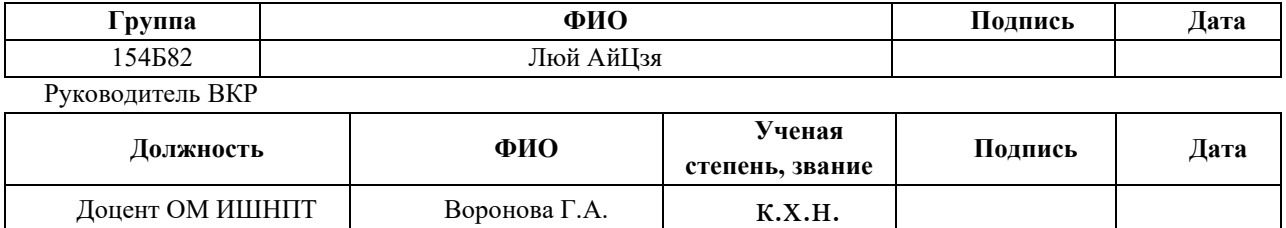

### **КОНСУЛЬТАНТЫ ПО РАЗДЕЛАМ:**

По разделу «Финансовый менеджмент, ресурсоэффективность и ресурсосбережение»

Профессор ООД ШБИП Сечин А.И. Д.Т.Н.

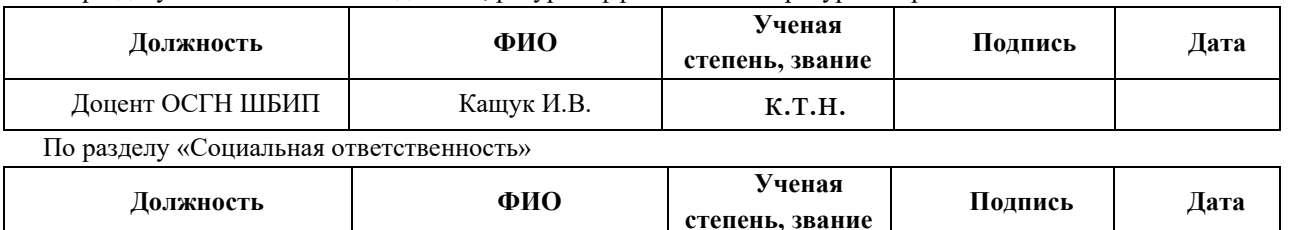

### **ДОПУСТИТЬ К ЗАЩИТЕ:**

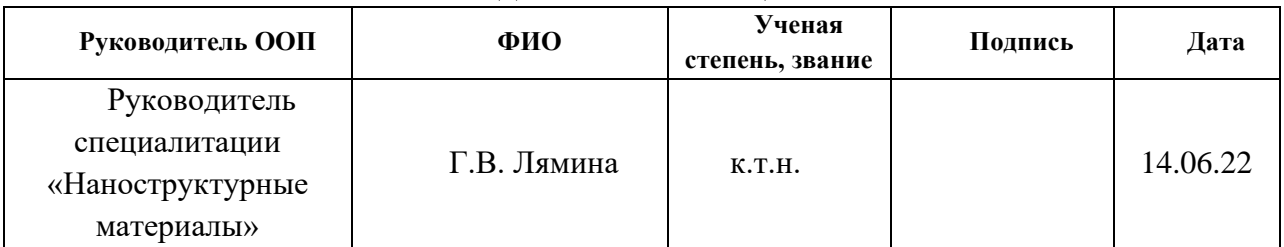

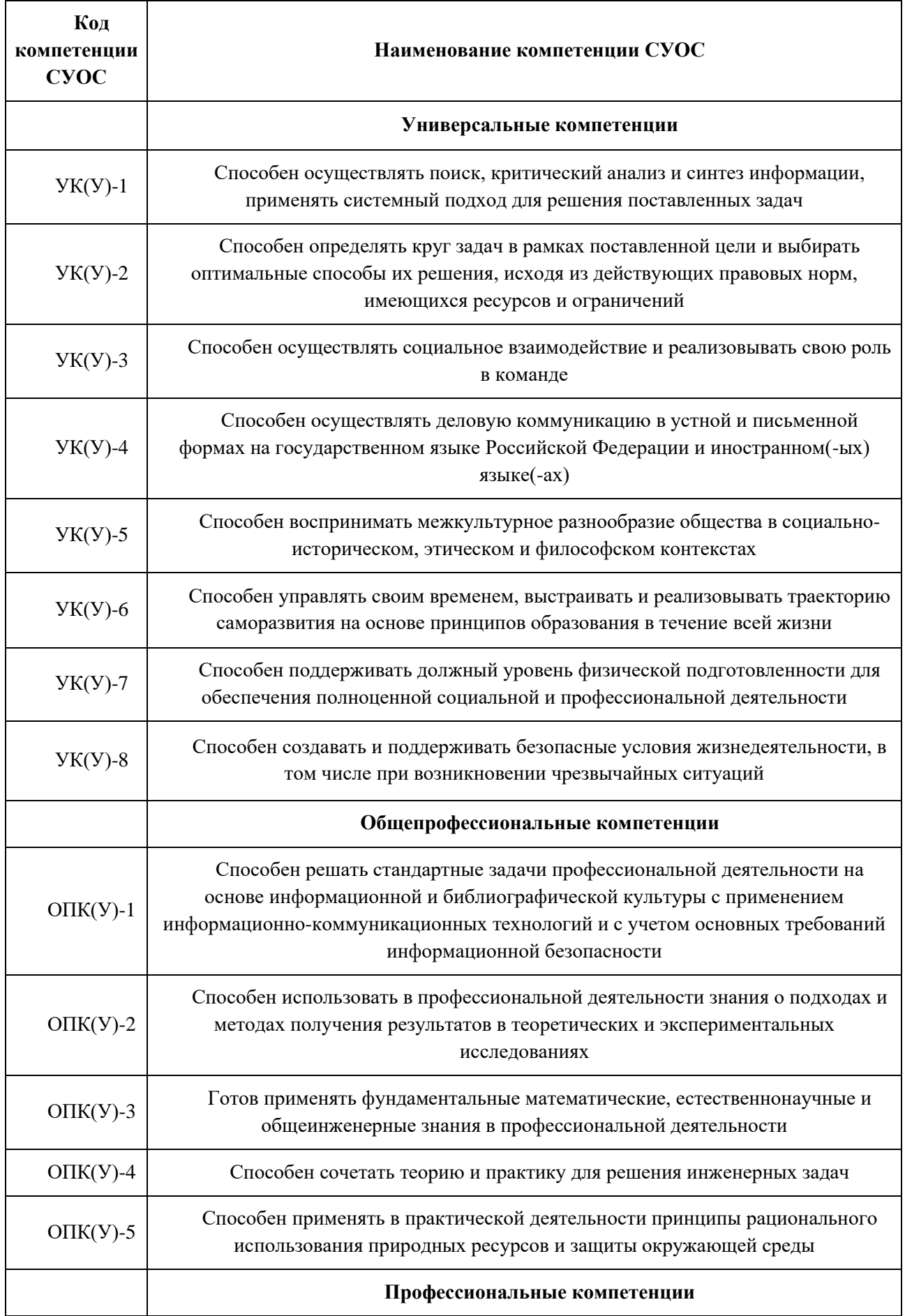

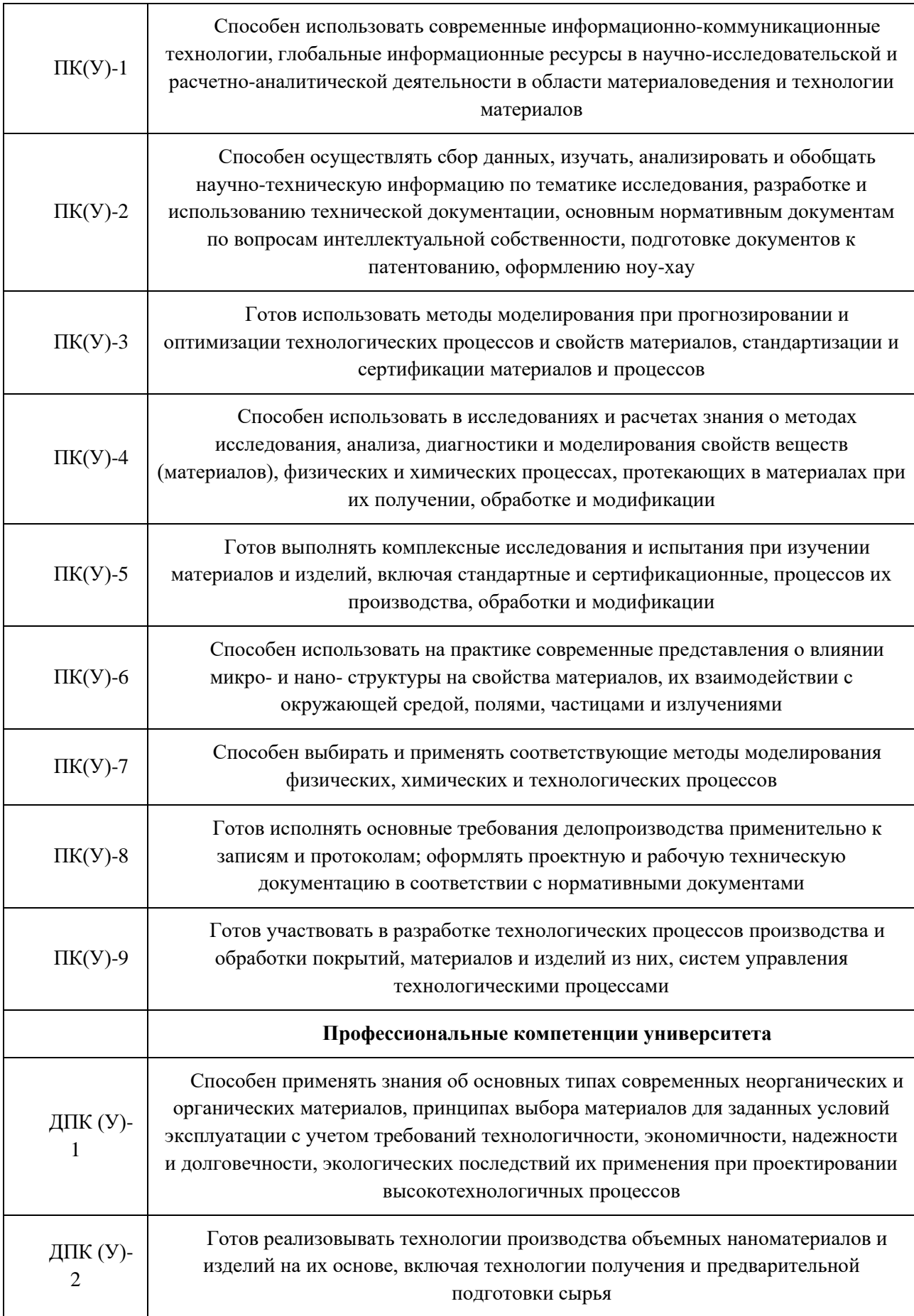

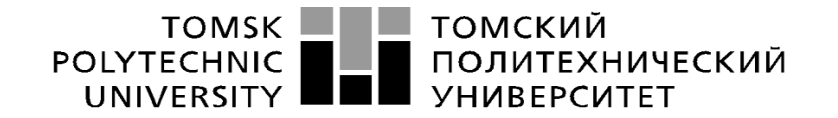

Министерство науки и высшего образования Российской Федерации федеральное государственное автономное тельное учреждение высшего образования<br>образовательное учреждение высшего образования<br>Национальный исследовательский Томский политехнический университет» (ТПУ)»

Школа Инженерная школа новых производственных технологий Направление подготовки 22.03.01 Материаловедение и технологии материалов Отделение школы (НОЦ) Отделение материаловедения

> УТВЕРЖДАЮ: Руководитель ООП

> > $\Gamma$ .В.Лямина.

(Подпись) (Дата)  $(\Phi, M, O)$ 

#### **ЗАДАНИЕ**

### **на выполнение выпускной квалификационной работы**

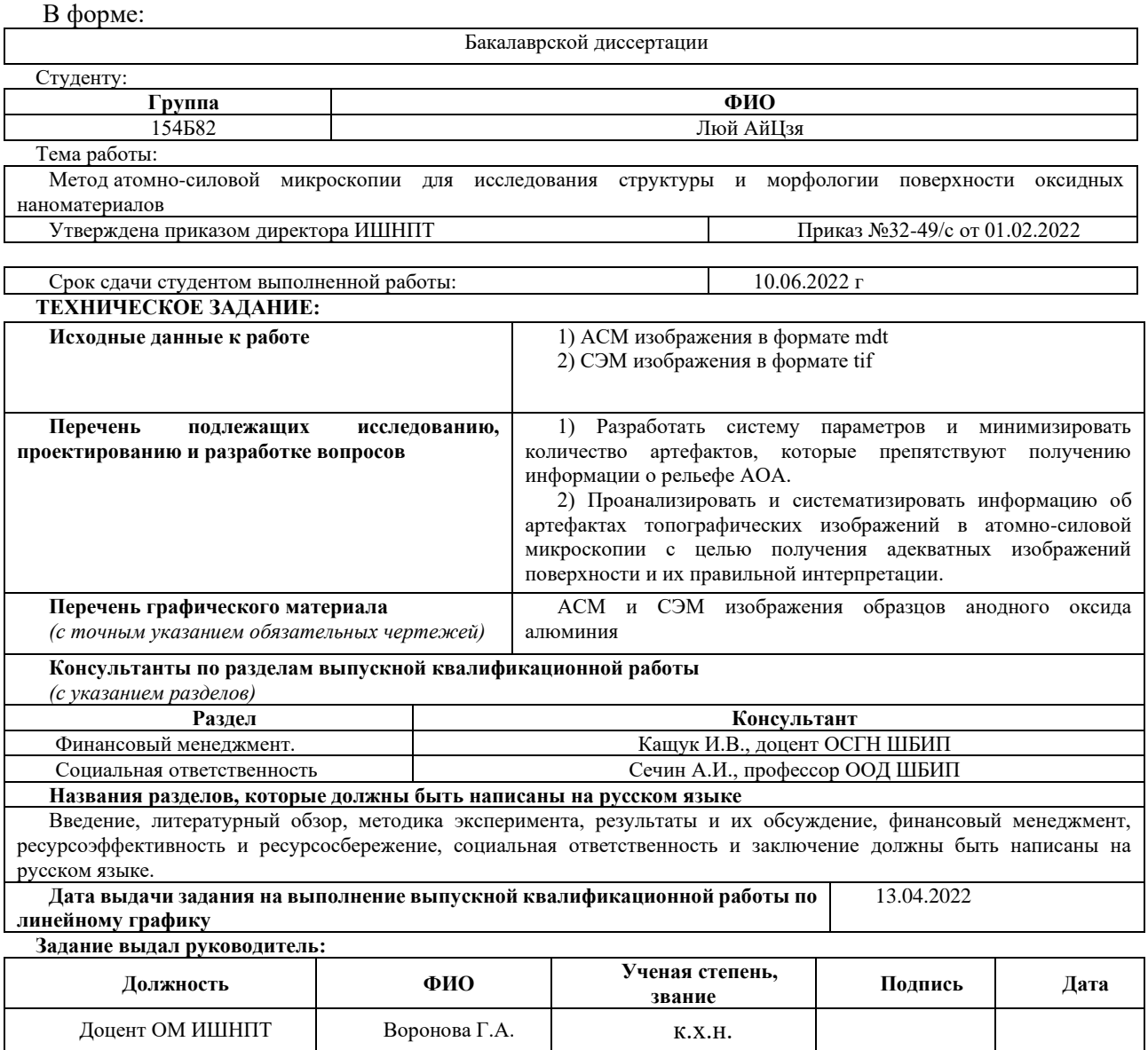

### **Задание принял к исполнению студент:**

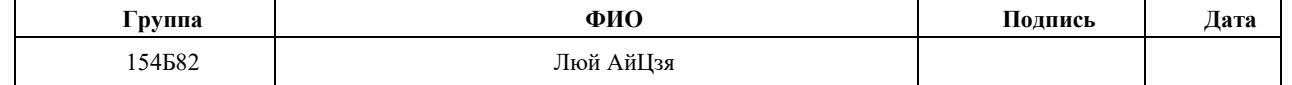

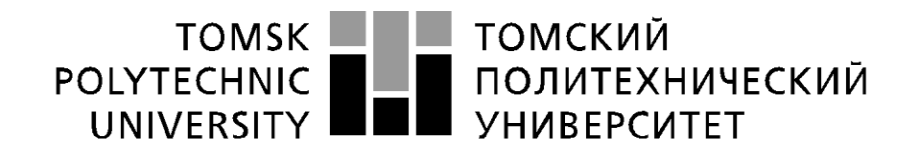

Министерство науки и высшего образования Российской Федерации федеральное государственное автономное образовательное учреждение высшего образования «Национальный исследовательский Томский политехнический университет» (ТПУ)

Школа инженерная школа новых производственных технологий Направление подготовки 22.03.01 «Материаловедение и технологии материалов» Уровень образования бакалавр Отделение школы (НОЦ) Отделение материаловедения Период выполнения весенний семестр 2021/2022 учебного года

Форма представления работы:

бакалаврская работа

## **КАЛЕНДАРНЫЙ РЕЙТИНГ-ПЛАН**

### **выполнения выпускной квалификационной работы**

Срок сдачи студентом выполненной работы: 10.06.2022 г

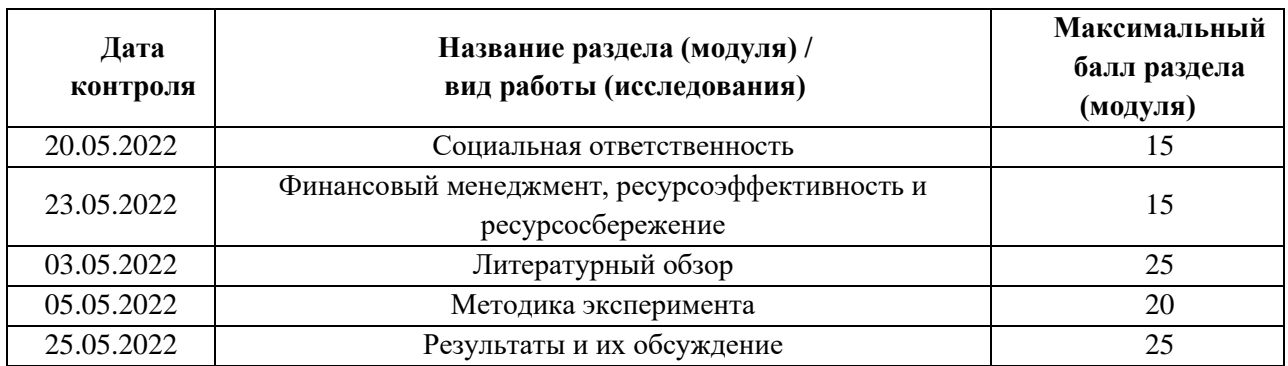

## **СОСТАВИЛ:**

### **Руководитель ВКР**

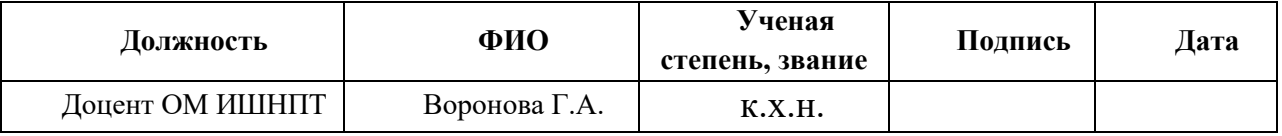

**СОГЛАСОВАНО:**

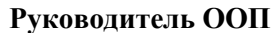

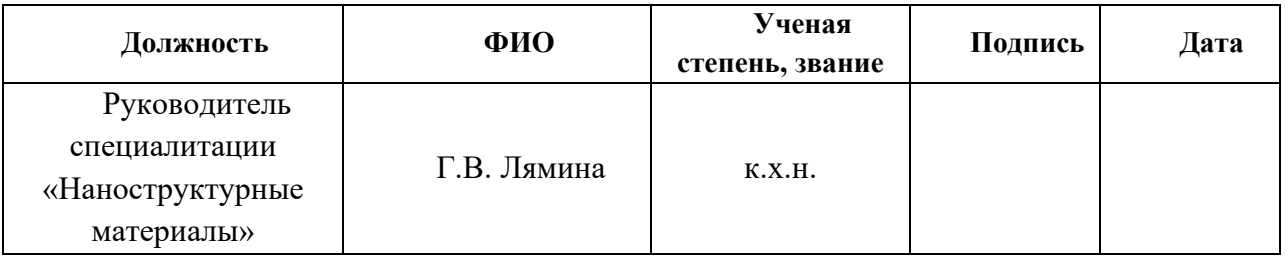

# **ЗАДАНИЕ ДЛЯ РАЗДЕЛА «ФИНАНСОВЫЙ МЕНЕДЖМЕНТ, РЕСУРСОЭФФЕКТИВНОСТЬ И РЕСУРСОСБЕРЕЖЕНИЕ»**

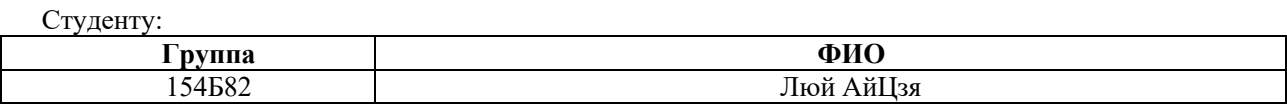

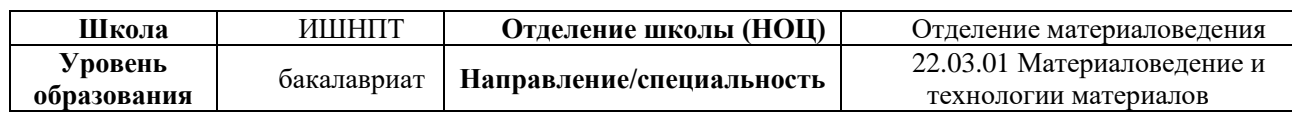

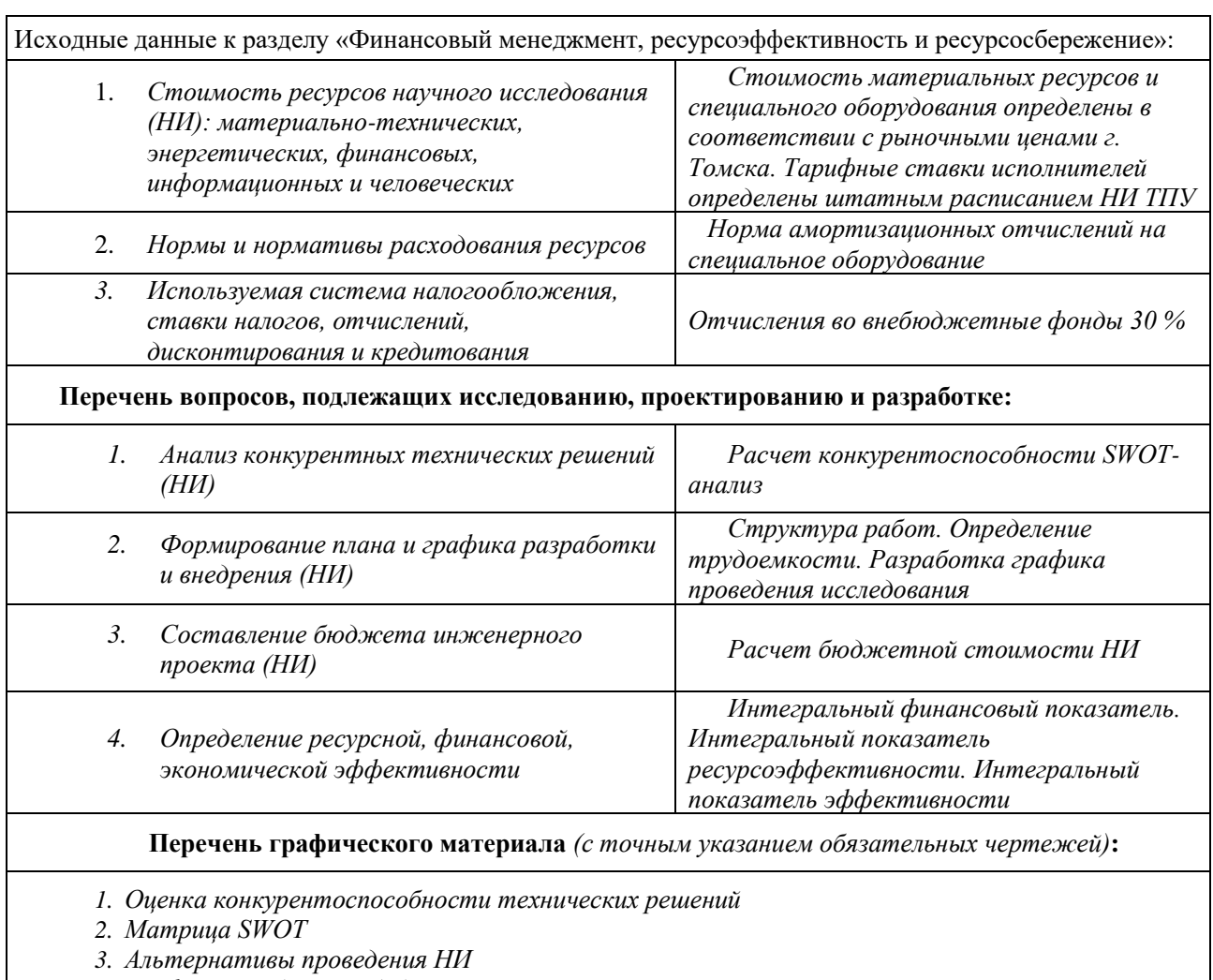

*4. График проведения и бюджет НИ*

*5. Оценка ресурсной, финансовой и экономической эффективности НИ*

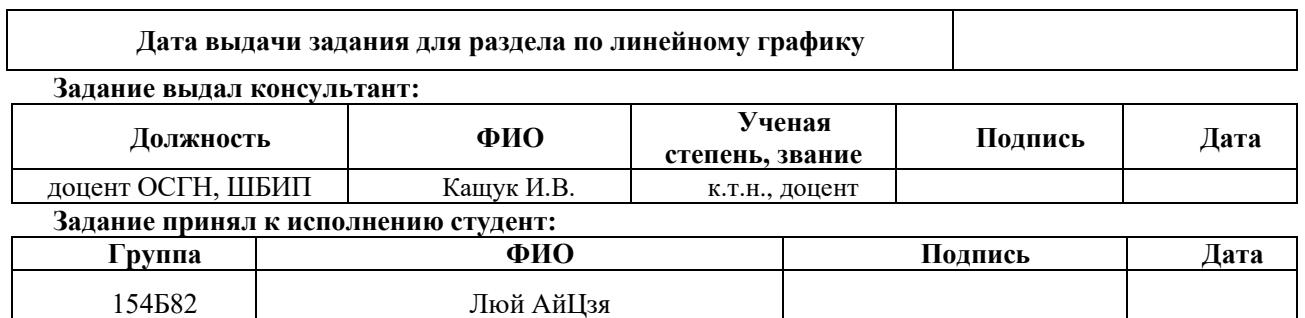

## **ЗАДАНИЕ ДЛЯ РАЗДЕЛА «СОЦИАЛЬНАЯ ОТВЕТСТВЕННОСТЬ»**

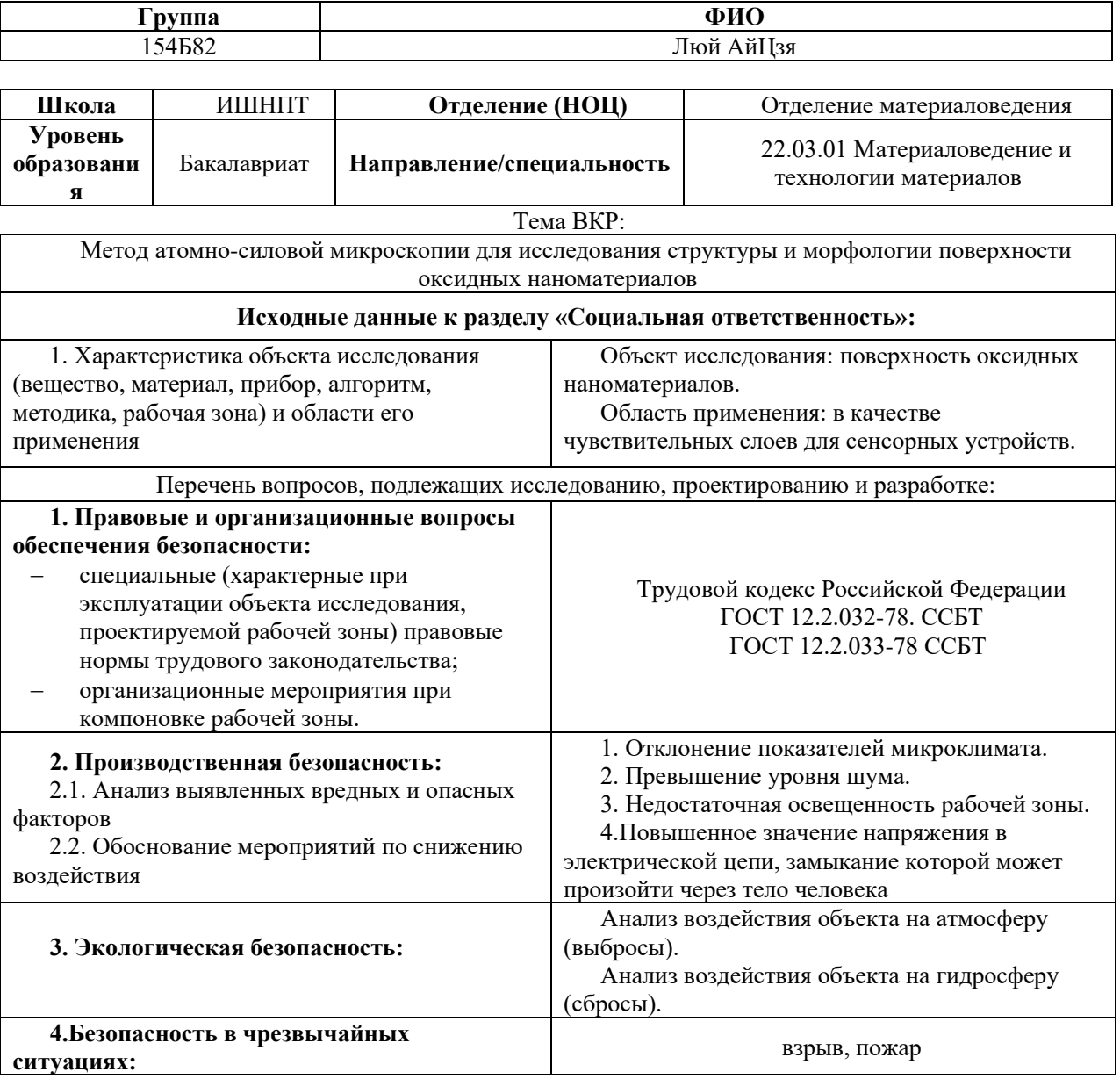

**Дата выдачи задания для раздела по линейному графику**

#### **Задание выдал консультант:**

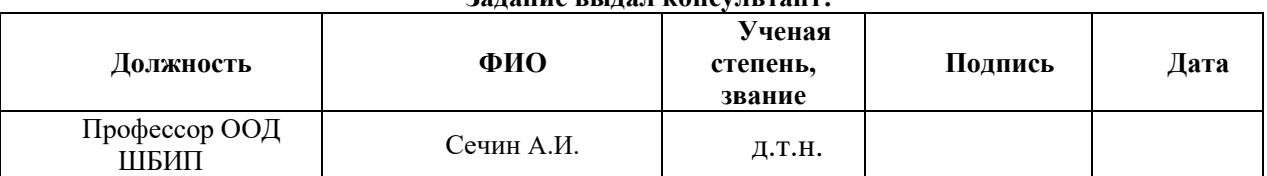

### **Задание принял к исполнению студент:**

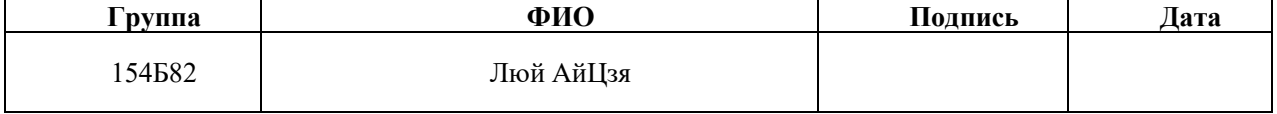

# **Реферат**

<span id="page-7-0"></span>Выпускная квалификационная работа: 86 страниц, 24 рисунка, 25 таблиц, 26 источников.

Ключевые слова: атомно-силовая микроскопия, анодированный оксид алюминия, обработка изображений АСМ, артефакты, анализ изображений.

Объект исследования – образцы анодированного оксида алюминия, программы для обработки изображений АСМ.

Целью данной работы была разработка методики применения атомносиловой микроскопии для исследования поверхности анодированного алюминия и описания его структуры.

В ходе исследования проведен литературный обзор современного состояния изучения анодированного алюминия с помощью атомно-силовой микроскопии, разработка методов обработки АСМ-изображений, исследования поверхности анодированного алюминия.

По результатам исследования установлено, что применение АСМ имеет актуальную повестку дня, использование различных методов обработки АСМизображений не всегда позволяет избежать дефектов и посторонних предметов при сканировании образцов.

Основные конструктивные, технологические, технологические и эксплуатационные характеристики: разработаны методы обработки АСМизображений для исключения дефектов и посторонних предметов.

Области применения: мембранная технология, оптика, микроэлектроника, подложки для темплатного синтеза.

Степень внедрения: НИОКР.

Экономическая эффективность/значимость работы: на данном этапе исследования экономическая эффективность работы не определена.

# Перечень сокращений и обозначений

<span id="page-8-0"></span>В настоящей работе применяют следующие сокращения и обозначения:

- АОА анодный оксид алюминия
- ВСР вольтстатический режим
- ГСР гальваностатический режим
- ACM атомно- силовая микроскопия
- РФА рентгенофазовый анализ
- РЭМ растровый электронный микроскоп
- СЭМ сканирующий электронный микроскоп
- ДНК дезоксирибонуклеиновая кислота

# **Оглавление**

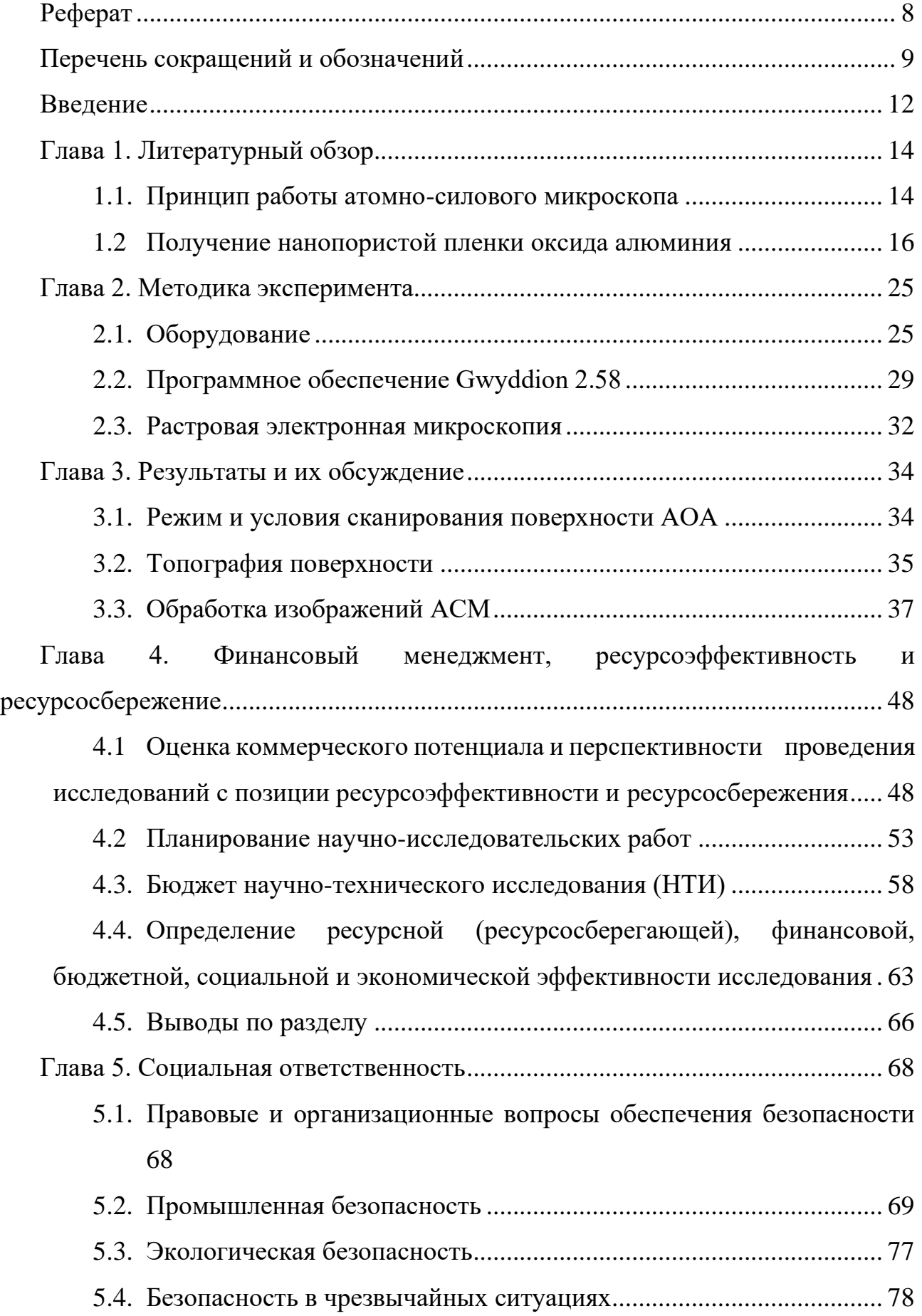

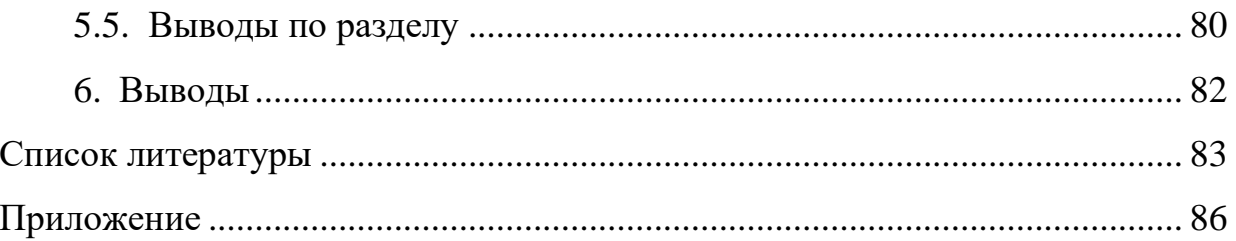

### <span id="page-11-0"></span>**Введение**

Нанотехнологии — это высокие технологии, зародившиеся в конце 1980-х годов и быстро развивавшиеся в развитых странах, таких как США, Япония и Европа, которые рассматривали нанотехнологии как основу промышленной революции 21 века. Сканирующая туннельная микроскопия (СТМ) и атомносиловая микроскопия являются технологиями сканирующей зондовой микроскопии (СЗМ). В семействе сканирующих зондовых микроскопов популярность АСМ намного выше, чем у СТМ, и области ее применения также шире. Большинство образцов являются диэлектриками. Применение атомносиловой микроскопии в нанонауке становится все более перспективным благодаря ее высокому разрешению и простоте использования. Решены многие технические вопросы: калибровка приборов, оценка шума и разрешения, разработка численных методов анализа АСМ-изображений. Решение задач высокоточного исследования тонких АОА-пленок [1].

В отличие от традиционных световых микроскопов и электронных микроскопов, атомно-силовые микроскопы представляют собой нано-размерные сканирующие зондовые микроскопы с высоким разрешением, которые с момента их создания стали основным инструментом для наблюдения и манипулирования в исследованиях [2] нанотехнологий. При наблюдении за характеристиками образца информацию о распределении силы получают путем обнаружения силы, основанной на микроскопической силе между поверхностью образца и зондом — силе Ван-дер-Ваальса, силе трения и т. д. с нанометровым разрешением.

Анодированный алюминий является типичным само-собирающимся наноструктурным материалом. Анодированная алюминиевая пористая мембрана имеет гексагональную непрерывную структуру, а поры расположены перпендикулярно алюминиевой подложке и расположены параллельно. Благодаря настраиваемому расстоянию между порами и равномерному

распределению пор по размерам он полезен в катализе, синтезе металлических нанопроволок, сенсорах, фильтрации и бионике [3].

Учитывая технические требования для получения наноматериалов с заданными структурами и свойствами, необходимо разработать методику, основанную на анализе изображений АСМ, для точного определения статистических значений структурных параметров АОА.

**Целью данной работы** была разработка методики применения атомносиловой микроскопии для исследования поверхности анодированного алюминия и описания его структуры.

Задачи исследования:

1. Провести литературный обзор состояния проблемы;

2. Использовать функции оптимизации в программном обеспечении Gwyddion для обработки АСМ-изображения поверхности анодированного алюминия и получения параметров структуры;

3. Разработать параметрическую систему, рассчитанную по данным АСМ, способную дать наиболее полную информацию о рельефе, в том числе о его важнейшем признаке - шероховатости поверхности материала АОА;

4. Определить и обеспечить оптимальные условия для надежных и воспроизводимых измерений АСМ в воздухе;

5. Проанализировать социальную ответственность и финансовый менеджмент, ресурсоэффективность и ресурсосбережение.

Научная новизна работы:

Впервые проанализированы изображения морфологии поверхности АОА, полученные методом атомно-силовой микроскопии в воздухе, что заложило основу для правильной интерпретации изображений. Было установлено, что данные АСМ согласуются с результатами других методов (просвечивающая электронная микроскопия).

# <span id="page-13-0"></span>**Глава 1. Литературный обзор**

## **1.1. Принцип работы атомно-силового микроскопа**

<span id="page-13-1"></span>АСМ — это аналитический прибор, используемый для изучения структуры поверхности твердых материалов [4]. На одном конце закреплен микрокантилевер, крайне чувствительный к слабым силам, а на другом конце установлен микрозонд [5]. Между атомами кончика зонда и атомами на поверхности образца существуют силы взаимодействия. Когда зонд касается поверхности образца, сила заставляет зонд колебаться, и положение зонда определяется оптическим обнаружением; положение преобразуется в сигнал обнаружения для получения высоты точки измерения на поверхности образца. [6]. Поддерживая постоянную силу взаимодействия между образцом и зондом, можно измерить высоту всех точек в пределах сканируемой области, чтобы получить топографию поверхности образца (рис. 1а). В основном есть три режима работы: контактный, бесконтактный и полуконтактный режим.

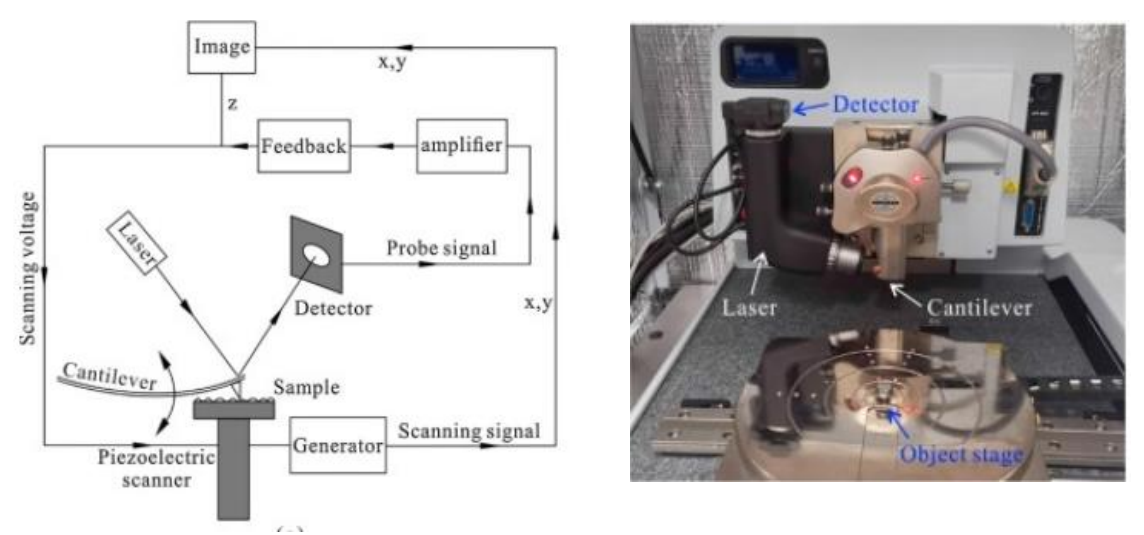

Рисунок 1.1 - Экспериментальный принцип (а) и фото (б) АСМ

# Таблица 1.1

# Режимы работы АСМ

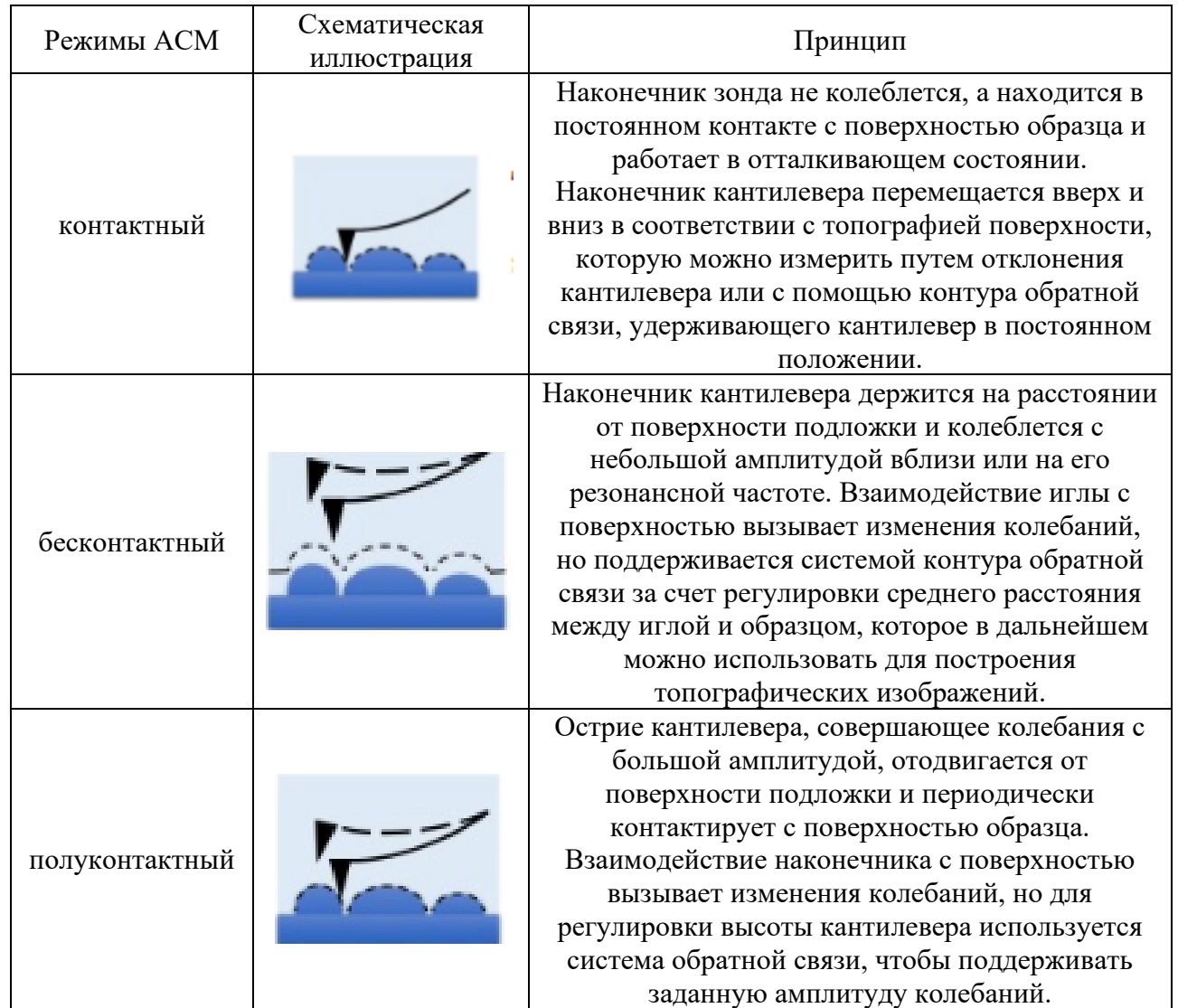

Важным применением АСМ является изображение микро- и наноразмерных элементов на поверхности образца. Изображение является результатом взаимодействия между атомно-силовым зондом и образцом, поэтому выбор зонда чрезвычайно важен. Поскольку острота наконечника зонда определяет разрешение изображения, чем тоньше наконечник, тем выше разрешение может быть получено [7]. Поэтому зонд из углеродной трубки с нанометровым размером является перспективой для современного материала зонда. Углеродные нанотрубки обладают отличной упругостью при изгибе и ударной

вязкостью, что позволяет снизить нагрузку на образец и обеспечить длительный срок службы.

Выбор имидж-сканера также имеет особое значение, так как влияет не только на изображение, но и на разрешение.

### <span id="page-15-0"></span>**1.2 Получение нанопористой пленки оксида алюминия**

В последние годы пористые наноматериалы из анодированного оксида алюминия привлекают большое внимание благодаря своим уникальным физикохимическим свойствам. Эти свойства делают тонкие пленки оксида алюминия важным материалом для многих применений. В большинстве этих приложений необходимо контролировать форму и геометрию наноструктур. Для синтеза высокоупорядоченных структур пористых нанотрубок с оптимизированной структурой были внедрены различные модифицированные методы и процедуры анодирования для улучшения морфологических и структурных свойств материалов из анодированного оксида алюминия (ААО) [8].

Тонкие пленки  $Al_2O_3$ , состоящие из упорядоченных массивов соединенных между собой боковых отверстий, были впервые получены путем попеременного приложения высокого и низкого давления.

# **1.2.1. Методы получения и структура нанопористой алкоксидной мембраны.**

Стадии изготовления мембраны:

Для получения АОНМ рекомендуется использовать высокочистый (99,99 %) предварительно отожженный электрохимически полированный алюминий толщиной 100-1000 мкм. Только после анодирования термообработанного полированного металла на границе алюминий/оксид формируется равномерный фронт растворения, что способствует процессу самоорганизации пористого массива. В целом процесс получения тонких пленок нанопористого оксида алюминия на основе пористого АОА состоит из нескольких этапов (рис. 1.2):

(А) Анодирование алюминия в выбранных условиях для формирования пористого АОА с заданными размерными параметрами (размер пор и размер пор, толщина);

(В) - нанесение защитного покрытия (химически стойкий лак, фоторезист) на поверхность пористого слоя АОА;

(В) - пористая АОА отделена от подложки;

(D) - снятие барьерного слоя;

(F) - Снимите защитную крышку.

|     | A <b>LITTLE OF LITTLE A</b> |
|-----|-----------------------------|
|     | B <b>UUUU</b> FIIIIIII      |
| $c$ |                             |

Рисунок 1.2- Основные стадии изготовления АОНМ

Следует отметить, что формирование пористого АОА может осуществляться двусторонним и односторонним (наиболее распространенным) анодированием алюминия. Метод анодирования определяется методом, выбранным для последующего удаления алюминиевой подложки. Принципиальная схема электрохимической ячейки для одностороннего анодирования алюминия приведена на рис. 1.3.

Одностороннее анодирование алюминия можно осуществить двумя способами:

Химически стойкое защитное покрытие (лак, фоторезист и др.) наносится на одну сторону алюминиевой подложки и удаляется специальным растворителем после анодирования.

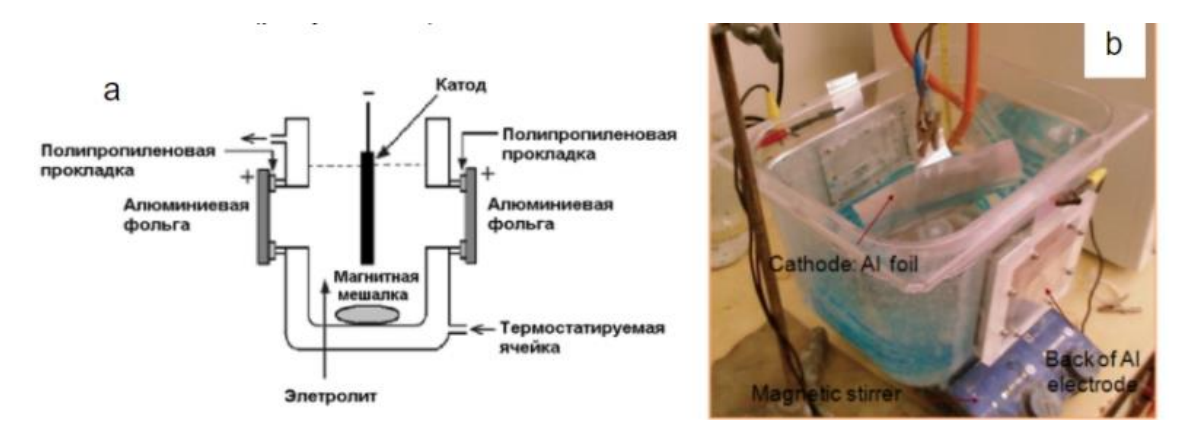

Рисунок 1.3. Принципиальная схема электрохимической ячейки для одностороннего анодирования алюминия - (а) и фотография - (б)

Для получения пленок нанопористого оксида алюминия обычно используют пористый анодированный оксид алюминия, который получают двухстадийным анодированием (ДСА) алюминия при постоянном напряжении анодирования в электролите на основе серной, щавелевой или фосфорной кислот.

Размер пор (Dp) анодированного алюминия, полученного в этих электролитах, может составлять от 15 до 200 нм, а диаметр ячейки (Dp) (расстояние между порами) может составлять от 20 до 500 нм в зависимости от выбранного напряжения анодного окисления. между нанометрами, см. рис. 1.4.

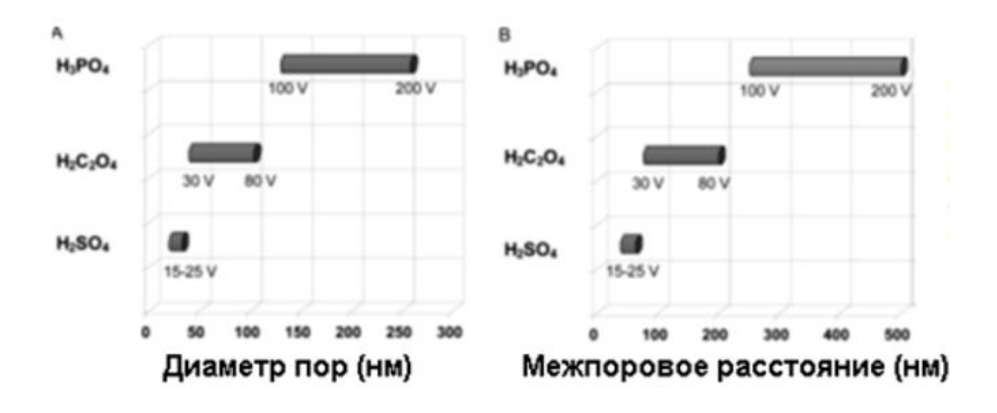

Рисунок 1.4 – График, показывающий влияние напряжения анодирования на размер пор (А) и расстояние между порами (В) в АОА, образованных в электролитах на основе серной, щавелевой и фосфорной кислот

Толщина пористого анодированного алюминия определяется временем анодирования на втором этапе ДСА [9]. Для изготовления мембран из нанопористого оксида алюминия обычно используют пористый анодированный оксид алюминия толщиной от 10 до 100 мкм.

## **1.2.2. Отделение пористых АОА от алюминиевых подложек.**

Следующим шагом для получения АОНМ является отделение пористого АОА от алюминиевой подложки [10]. В настоящее время есть два способа сделать это:

1) Химическое травление металлического алюминия ионами солей тяжелых металлов ( $HgCl<sub>2</sub>$  или CuCl<sub>2</sub>). При этом можно нанести защитное покрытие на поверхность пористого слоя АОА (этап B).

2) Катодная поляризация, то есть в конце анодирования к образцу в рабочем электролите прикладывается катодное напряжение, равное напряжению анодирования. Образцы анодировали в  $4\%$   $C_2H_2O_4$  в течение от 12 до 24 часов (рис. 1.5). В результате пористая АОА (вместе с барьерным слоем) отделяется от металлической подложки. Этот прием позволяет сохранить подложку для последующего анодирования.

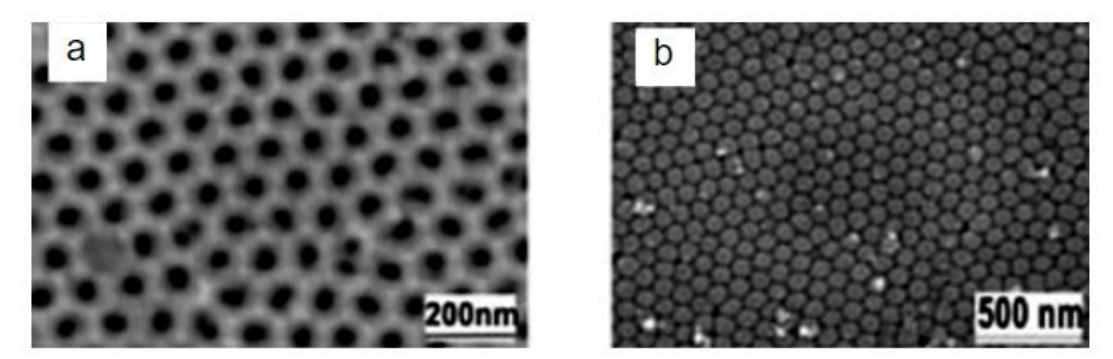

Рисунок 1.5. – СЭМ-изображения пористой (а) и барьерной (б) АОА-поверхностей, сформированных из ДСК Al (99,99 %) в 4 % С<sub>2</sub>H<sub>2</sub>O<sub>4</sub> при 40 В и 10 °С в течение всего времени работы анода. Стадия окисления - 24 часа. , второй этап - 20 часов, АОА отделяется от металлической матрицы методом катодной поляризации;

### **1.2.3. Удаление пористого барьерного слоя**

Первым шагом является удаление пористого барьерного слоя из анодированного алюминия.

Лучшим методом является химическое травление барьерного слоя с помощью 1-5% H3PO<sup>4</sup> в воде с температурой 30°C (рис. 1.6). [11]. Продолжительность этого процесса зависит от АОА-барьера, концентрации и температуры раствора и обычно составляет от 5 до 120 минут.

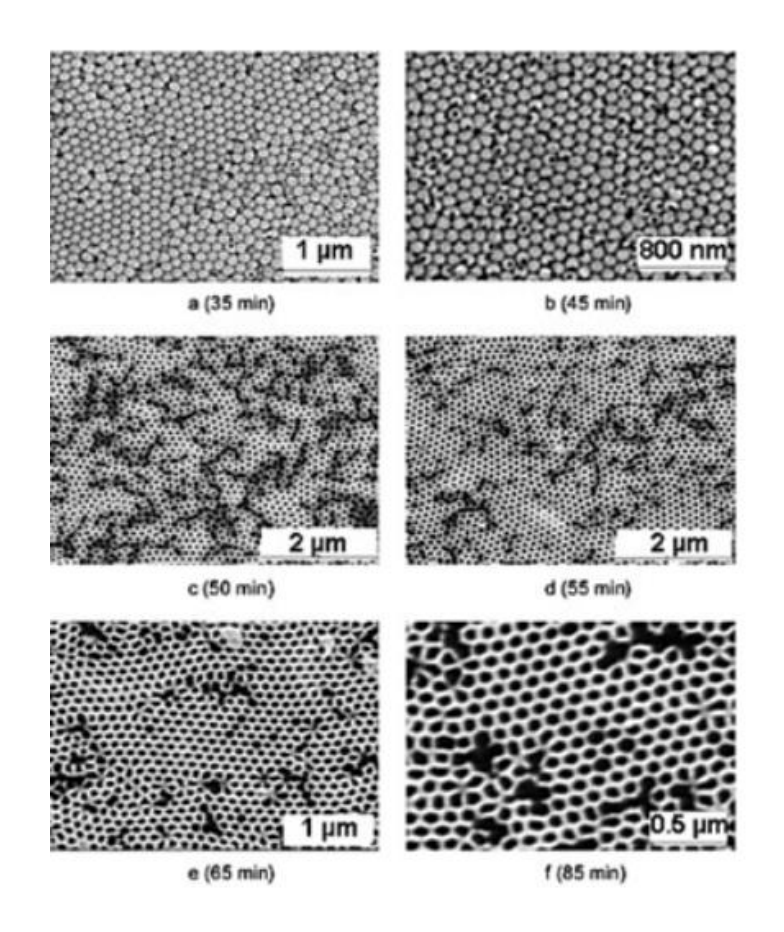

Рисунок 1.6. СЭМ-изображения пористых АОА-барьерных поверхностей, сформированных из Al (99,99 %) в 4 % С2Н2О4 при 40 В и 10°С (стадия 1 – 24 часа, стадия 2 – 20 часов, АОА с металлом). катодно поляризованная подложка) в 5% H3PO4, разная продолжительность химического травления в барьерном слое

После 85 минут химического травления диаметр пор в верхней части АОА составляет Dp(1)=(57±4) нм, а со стороны барьерного слоя Dp(2)= (62±4) нм. Степень открытости пор порядка 100%.

### **1.2.4. Самоорганизующаяся пористая анодная пленка**

Самоорганизованные пористые анодно-оксидные пленки, формируемые электрохимическим анодированием алюминия, обладают задаваемыми условиями процесса размерными параметрами (толщиной, диаметром пор и степенью порядка в их расположении) [12], что позволяет применять их в качестве шаблонов (матриц) для получения: (1) – наноструктур (нанопроволок, нанотрубок и т.д.) и (2) – нанокомпозитных материалов различной функциональности (антибактериальных, каталитических и др.).

Для формирования высокоупорядоченных ПАОА применяется чаще всего двухступенчатое анодирование полированного Al высокой степени чистоты (99,93 - 99,99%) по схеме рис.1.7. Обычно анодирование проводят в водных растворах щавелевой, серной или ортофосфорной кислот в вольтстатическом режиме (ВСР), т.е. при постоянном напряжении на ячейке [13].

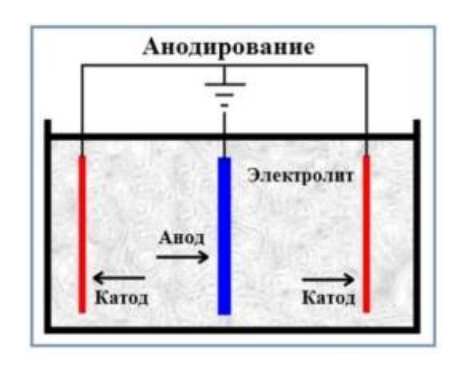

Рисунок 1.7-Cхематическое изображение установки для электрохимического анодирования

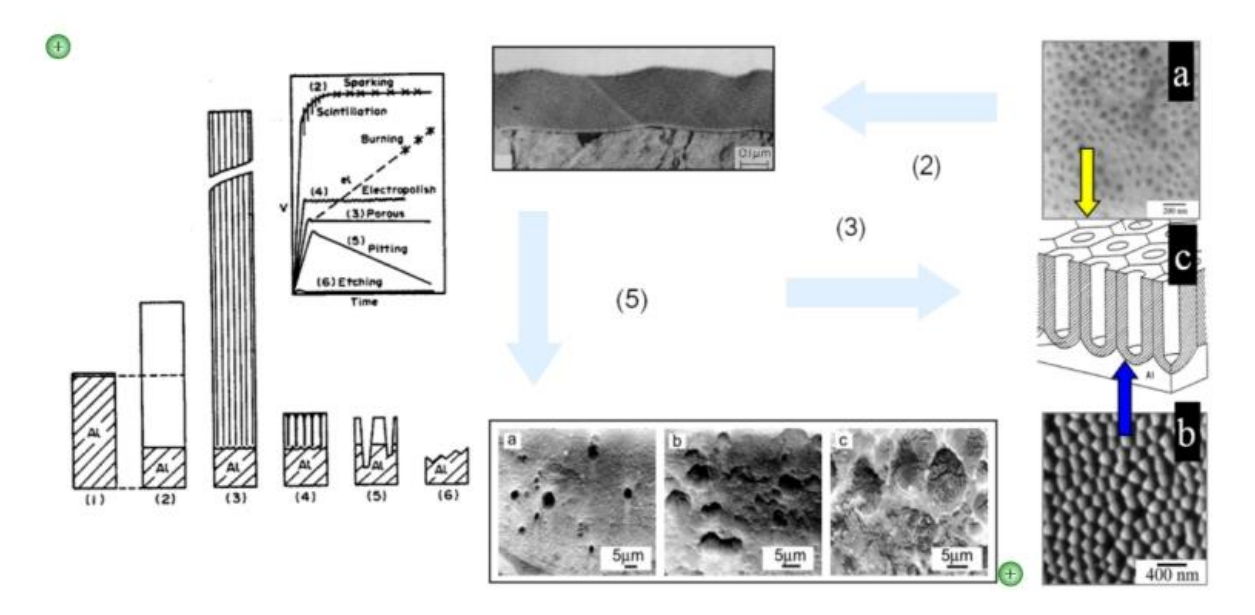

Рисунок1.8 - ПЭМ-изображения пористого (а) и барьерного (b) слоев АОА (3% С<sub>2</sub>Н<sub>2</sub>О<sub>4</sub>); (c) – идеальное строение АОА

Для удаления барьерного слоя и получения проницаемых АОНМ применяются:

- − контролируемое химическое травление барьерного слоя ПАОА в 5% H3PO<sup>4</sup> [14]; ионно-лучевое травление барьерного слоя [15];
- − ступенчатое уменьшение напряжения (в гальваностатическом режиме (ГСР)) или плотности тока (в ВСР) до некоторого минимального

значения [16], предлагается использование также двухслойного анодирования алюминия [17].

Анодирование алюминия и его сплавов в различных условиях приводит к образованию ПАК, структура которых сильно отличается от идеальной «сотовой» модели. На фотографиях поверхности полученной барьерной поверхности (рис. 1.8 а) и пористого (рис. 1.8 б) слоя ПААО в  $3\%$  С<sub>2</sub>H<sub>2</sub>O<sub>4</sub> видно, что ячейки имеют неправильную форму и их взаимное расположение отличается от правильного шестиугольника.

# **1.2.5. Применение и свойства нанопористых мембран из оксида алюминия**

Для многих практических применений пористого анодированного оксида алюминия (АОА), таких как хроматография, сверхтонкая фильтрация в химической промышленности, газовой промышленности, адресная доставка лекарств в фармацевтике и в наноструктурированных материалах (наночастицы, проволоки, нанотрубки и т. д.) для прохождения через нанопористую мембрану, т.е. пористый АОА со снятым барьером (рис.1.9).

Мембраны из нанопористого оксида алюминия (АОНМ) обладают многими уникальными свойствами, включая:

- − механическую прочность;
- − термическая стабильность;
- − химическая устойчивость [18].

Из-за этого АОНМ необходим в таких областях, как наноэлектроника, здравоохранение, биотехнологии и энергетика.

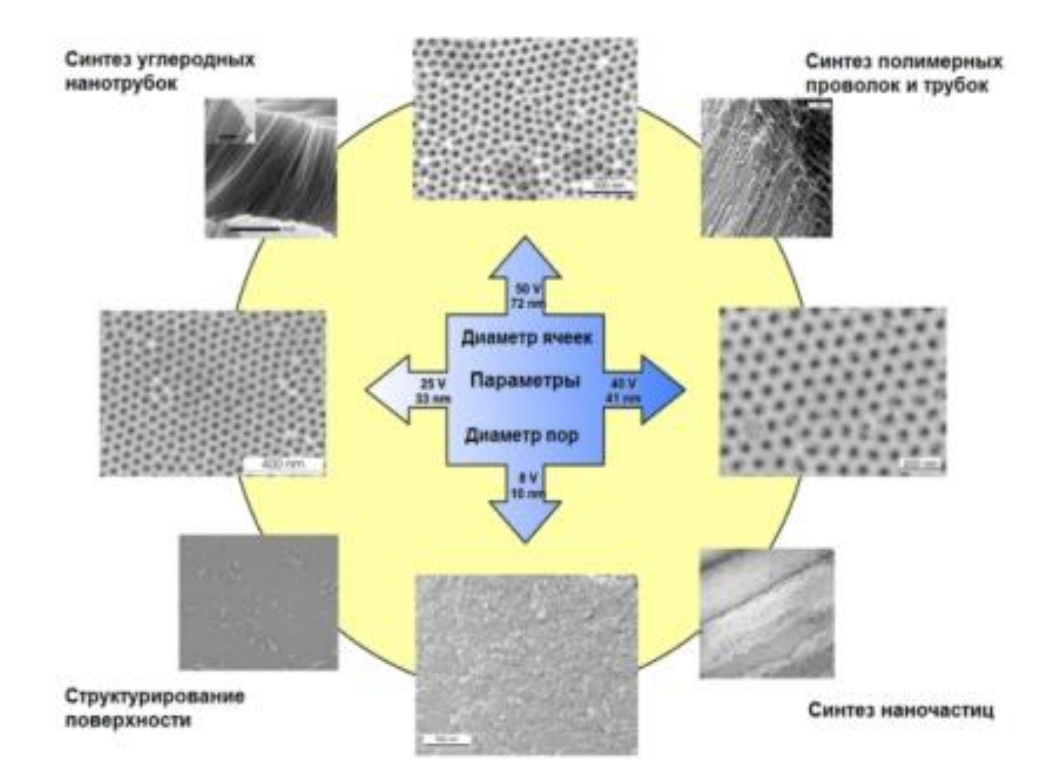

Рисунок 1.9- Схема, поясняющая возможность применения АОА/АОНМ шаблонов с различным диаметром пор для изготовления определенного типа наноструктурированных материалов

Степень упорядочивания структуры пористого анодного оксида алюминия можно оценивать по-разному. Характерным признаком упорядоченности структуры является гексагональное расположение ячеек друг относительно друга. Упорядоченное расположение ячеек может нарушаться из-за наличия точечных дефектов и границ зерен в алюминиевой подложке, а также из-за нестабильности режимов анодного окисления. Наиболее часто образуются «дефектные» ячейки, окруженные пятью или семью соседними ячейками. Поэтому для количественной оценки степени упорядоченности было предложено использовать коэффициент упорядоченности, представляющий собой отношение количества ячеек, гексагонально расположенных друг относительно друга к общему количеству ячеек на определенной площади поверхности оксида алюминия [19]

$$
k = \frac{N6}{N0}
$$

где k - коэффициент упорядоченности, N<sub>6</sub> - количество гексагонально

ориентированных ячеек,  $N_0 -$ общее количество ячеек.

**Целью данной работы** была разработка методики применения атомносиловой микроскопии для исследования поверхности анодированного алюминия и описания его структуры.

Задачи исследования:

1. Провести литературный обзор состояния проблемы;

2. Использовать функции оптимизации в программном обеспечении Gwyddion для обработки АСМ-изображения поверхности анодированного алюминия и получения параметров структуры;

3. Разработать параметрическую систему, рассчитанную по данным АСМ, способную дать наиболее полную информацию о рельефе, в том числе о его важнейшем признаке - шероховатости поверхности материала АОА;

4. Определить и обеспечить оптимальные условия для надежных и воспроизводимых измерений АСМ в воздухе;

5. Проанализировать социальную ответственность и финансовый менеджмент, ресурсоэффективность и ресурсосбережение.

# **Глава 2. Методика эксперимента**

# <span id="page-24-1"></span>**2.1. Оборудование**

### **2.1.1. Компоненты атомно-силового микроскопа**

<span id="page-24-0"></span>В работе использован атомно-силовой микроскоп INTEGRA Aura для исследований (рис. 2.1). АСМ состоит из нескольких компонентов:

1) Основной блок микроскопа.

2) Измерительная головка микроскопа.

3) Виброизолирующий стол.

4) Камера микроскопа.

5) Компьютер с программным обеспечением микроскопа.

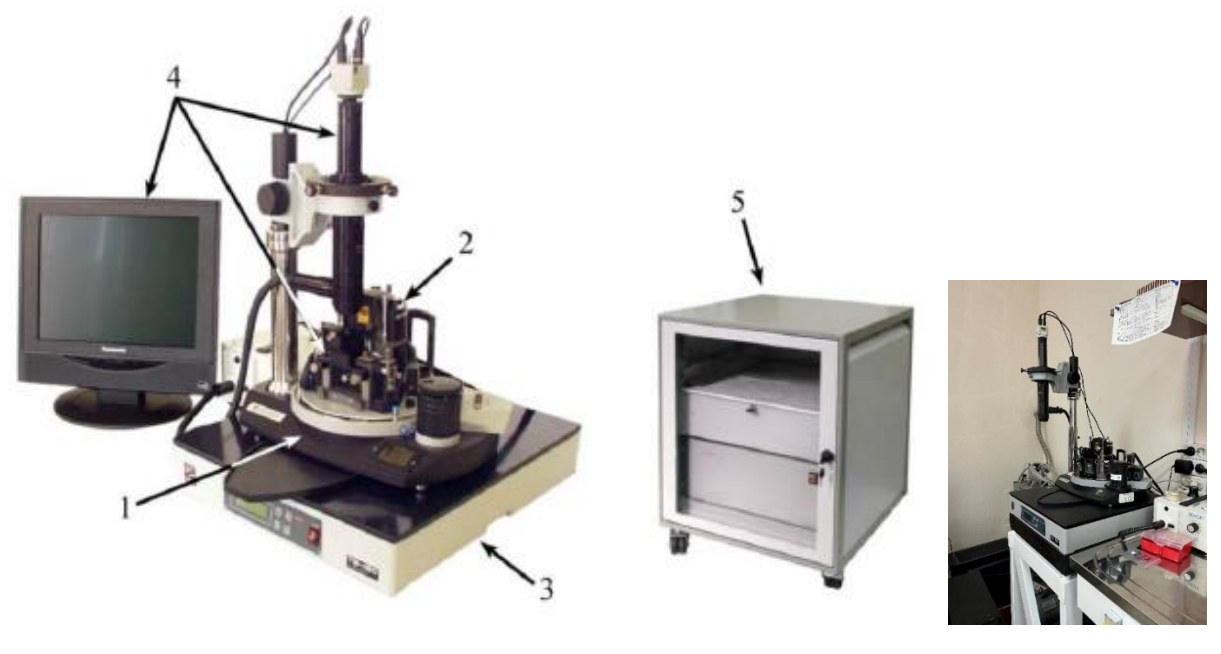

6

Рисунок 2.1 - Атомно-силовой микроскоп NTEGRA Aura:1-Базовый блок, 2-измерительная головка, 3 -система виброизоляции, 4-система видеонаблюдения, 5-система управления, 6 – фото микроскопа NTEGRA Aura в Наноцентре ТПУ

Микроскоп INTEGRA Aura в основном включает в себя следующие четыре системы: система амортизации, головная система, электронная система управления, система компьютерного программного обеспечения.

### **2.1.2. Экспериментальная работа атомно-силового микроскопа**

(1) Программа запускается. Включите компьютер, а затем включите питание блока управления, чтобы запустить систему управления программным обеспечением, и оставьте его в состоянии аппаратного управления [20]. По окончании эксперимента выключите питание блока управления. сначала коробку и, наконец, выключите компьютер, который может эффективно защитить сканирующую трубку.

(2) Работа с данными: Откройте файл изображения данных в окне файловой системы и войдите в окно работы с данными. Окно операций с данными в основном включает в себя: область изображения данных, область состояния оборудования, область палитры, переключатель области управления и кнопку сохранения файла.

(3) Управление оборудованием: в области управления оборудованием есть 4 инструмента: управление сканированием, коррекция смещения оборудования, сохранение настроек и управление двигателем. Вы можете открыть соответствующую область инструментов управления.

(4) Аппаратная коррекция смещения: можно откалибровать пьезоэлектрическую постоянную сканера [21].

(5) Управление сканированием: вы можете выбрать контактный режим, режим управления AVM, бесконтактный режим, режим управления AFM, полуконтактный режим, режим управления AFM.

АСМ может использоваться для решения разных задач, благодаря возможности смены оснований, измерительных головок, сканеров и т.д. на базовом блоке (1 на рис. 2.1).

На базовом блоке имеется механизм ручной подачи проб (2 на рис. 2.2). На блоке установлен датчик (3 на рис. 2.2), с помощью которого данные о температуре и влажности окружающей среды выводятся на ЖК-дисплей (4 на рис. 2.2). Для подачи и вытяжки воздуха используются специальные фитинги (5 на рис. 2.2).

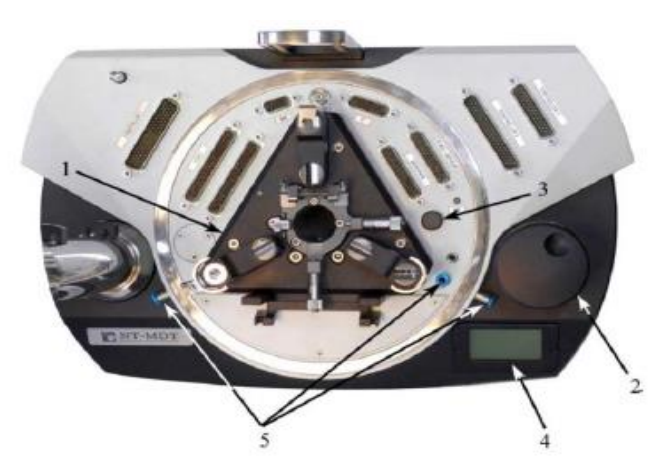

Рисунок 2.2 – Базовый блок АСМ ИНТЕГРА. 1 – Сменное основание, 2 – Ручка механизма подвода, 3 – Датчик температуры и влажности, 4 – ЖК-дисплей, 5 – Штуцеры На базовый блок прибора устанавливается сменное основание. В данном АСМ предусмотрены несколько типов сменных оснований. В работе

использовалось основание CSC01NTF (рис. 2.3).

На сменном основании находятся два типа посадочных гнезд. Измерительные головки могут устанавливаться либо в посадочные гнезда (1, 2 на рис 2.3). Стойка для крепления вспомогательных зеркал (при работе с видеонаблюдением).

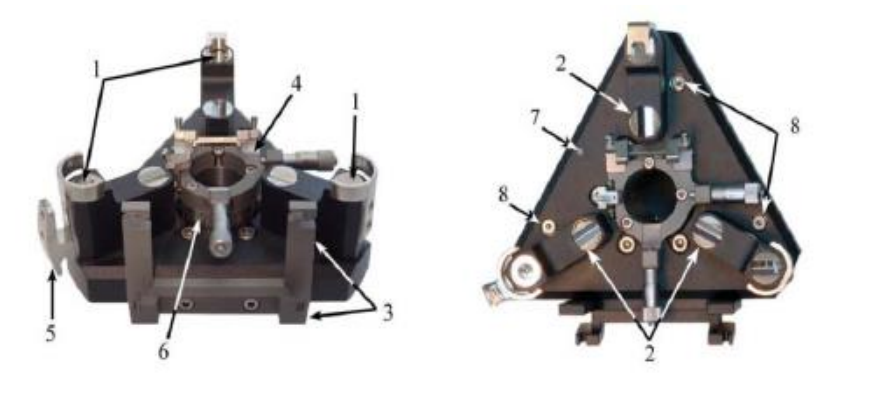

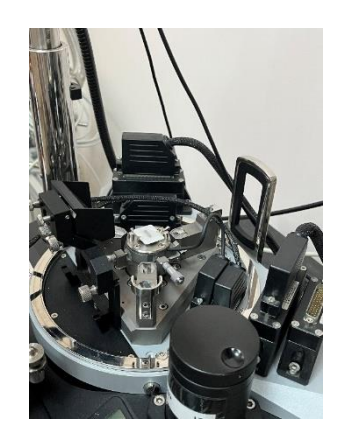

Рисунок 2.3 – Сменное основание CSC01NTF. 1, 2 – Посадочные гнезда для установки измерительных головок,  $3 -$ Стойки для установки зеркал,  $4 - \Pi$ озиционер,  $5 - \Pi$ ержатель кабелей измерительной головки,  $6 -$ Цилиндр механизма подвода,  $7 -$ Гнездо заземления,  $8 -$ Винты крепления к базовому блоку

Перемещение в плоскости XY осуществляется при помощи специальных механических микрометрических винтов (1 на рис 2.4). Параллельно микрометрических винтов расположены пружинные опоры, которые фиксируют устройство с образцом в позиционере (2 на рис 2.4).

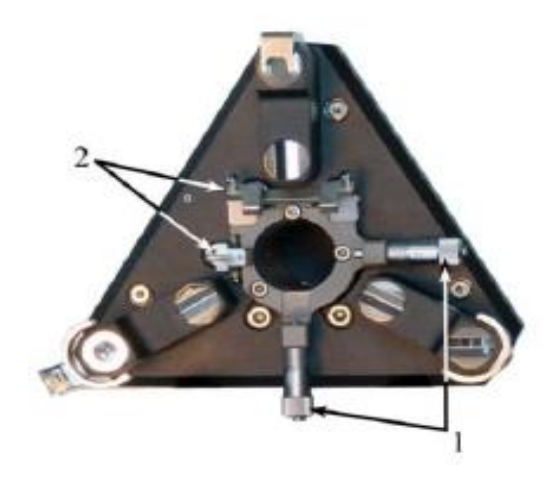

Рисунок 2.4 – Сменное основание CSC01NTF. 1 – Микрометрические винты, 2 – Пружинные опоры

В ИНТЕГРА используется несколько типов измерительных головок:

- 1. Универсальная измерительная головка.
- 2. Сканирующая измерительная головка.
- 3. СТМ головка.

В данном исследовании использовалась сканирующая измерительная головка (рис. 2.5).

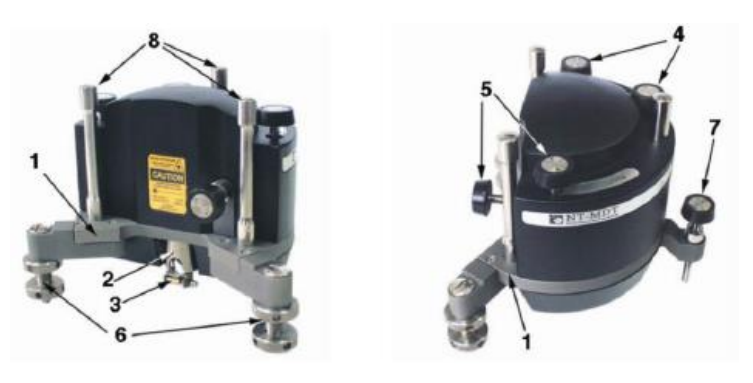

Рисунок 2.5 – Сканирующая измерительная головка. 1 - Основание, 2 – Наконечник сканера, 3 – Держатель зондового датчика, 4 – Винты позиционирования лазера, 5 – Винты позиционирования фотодиода, 6, 7 – Винтовые опоры, 8 – Стойки

# Система управления АСМ ИНТЕГРА включает:

- 1. АСМ контролер
- 2. Термоконтролер
- 3. Компьютер с интерфейсной платой

# **2.2. Программное обеспечение Gwyddion 2.58**

<span id="page-28-0"></span>Программное обеспечение Gwyddion 2.58 (дата выхода 09.02.2021) — это профессиональное открытое программное обеспечение для обработки изображений, в основном используемое для статистического анализа особенностей поверхности, пор и зерен на изображениях АСМ (рис. 2.6) [22]. После импорта изображения АСМ в программу Gwyddion можно рассчитать шероховатость поверхности и структуру пор образца путем выделения и записи высоты поверхности образца в оттенках серого.

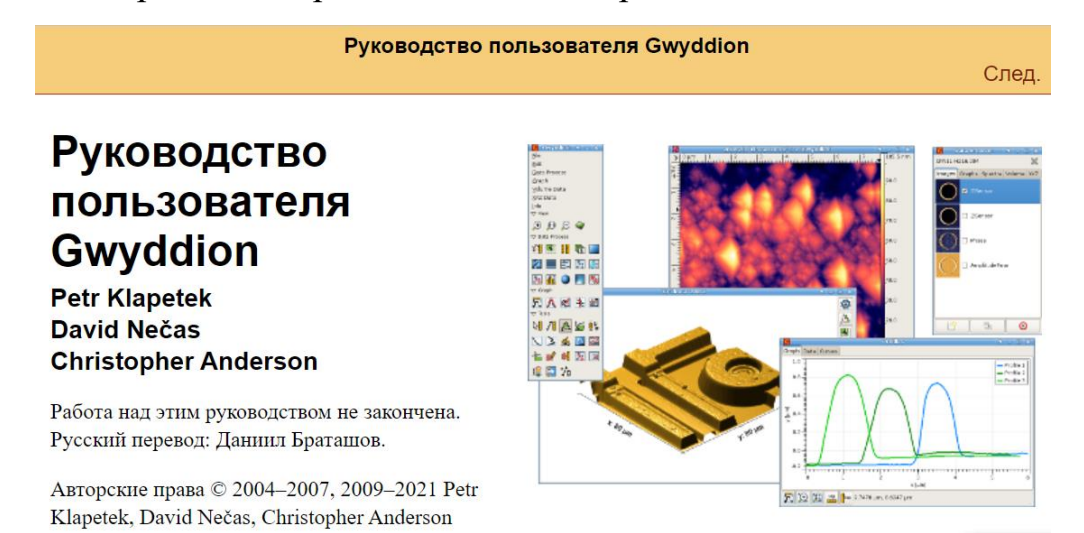

Рисунок 2.6- Скриншот с главной страницы онлайн руководства пользователя

Gwyddion является свободным программным обеспечением; вы можете распространять и/или изменять его согласно условиям Стандартной Общественной Лицензии GNU (GNU GPL), опубликованной Фондом свободного программного обеспечения (FSF); либо Лицензии версии 2, либо (на ваше усмотрение) любой более поздней версии. Полный текст лицензии доступен в файле COPYING в архиве исходного кода программы.

## **2.2.1. Расчет характеристик поверхности**

При анализе шероховатости поверхности образцов следует выбрать несколько репрезентативных параметров. Gwyddion предоставляет пользователям четыре параметра для оценки характеристик поверхности: среднюю шероховатость  $(R_a)$ , среднеквадратичную шероховатость  $(R_a)$ , асимметрию поверхности  $(R_{sk})$  и коэффициент эксцесса  $(R_{ku})$ . Ra используется для представления среднего значения шероховатости поверхности образца [23].

**Высотные параметры (высокочастотные компоненты):**

Уравнения расчета:

$$
R_{\rm a} = \frac{1}{N} \sum_{j=1}^N |r_j|
$$

где  $N$  — количество точек сканирования изображения ACM соответственно,  $r_i$  средняя линия.

Среднеквадратическая шероховатость используется для выражения степени изменения шероховатости поверхности образца. Формула расчета:

$$
R_{\mathbf{q}} = \sqrt{\frac{1}{N} \sum_{j=1}^{N} r_j^2}
$$

Поверхностная асимметрия используется для представления симметрии распределения высоты поверхности образца [24]. Если значение равно нулю [25], распределение высоты поверхности будет нормальным распределением с осью симметрии в качестве среднего значения. Положительное значение указывает на то, что распределение скошено вправо, указывая на то, что имеется больше областей с высотой поверхности образца ниже среднего; отрицательное значение указывает на то, что распределение скошено влево, указывая на то, что имеется больше областей с высотой поверхности образца. высота поверхности выше средней (рис. 2-а). Асимметрия поверхности отражает целостность шероховатости поверхности образца, и уравнение выглядит следующим образом:

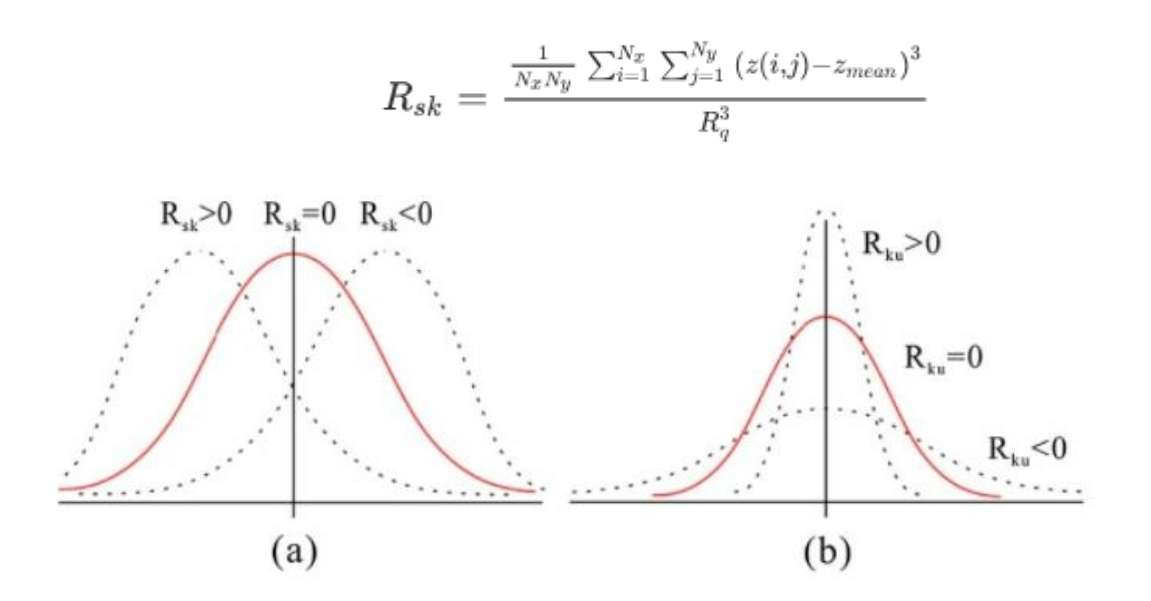

Рисунок 2-6. Формы коэффициента асимметрии поверхности (Rsk) (а) и коэффициента эксцесса (Rku) (б).

Коэффициент эксцесса используется для представления характеристик формы волны распределения высоты поверхности образца [26]. Если значение равно нулю, распределение высоты поверхности будет нормальным. Положительное значение указывает на то, что форма сигнала имеет пик, что указывает на то, что высота поверхности образца находится в центре среднего значения; отрицательное значение указывает на то, что форма волны плоская, указывая на то, что распределение высоты поверхности образца (рис. 2-b) выглядит следующим образом:

$$
R_{ku} = \tfrac{\frac{1}{N_x N_y} \sum_{i=1}^{N_x} \sum_{j=1}^{N_y} \left(z(i,j) - z_{mean}\right)^4}{R_q^4} - 3
$$

Для анализа шероховатости профильным методом используется метод Roughness 2D. В данном методе проводится сечение поверхности вдоль заданной линии и на основе полученного профиля рассчитываются различные параметры шероховатости поверхности по стандарту ГОСТ 25142-82 [27].

Параметры поверхности можно описать, как представлено на рисунке2.7

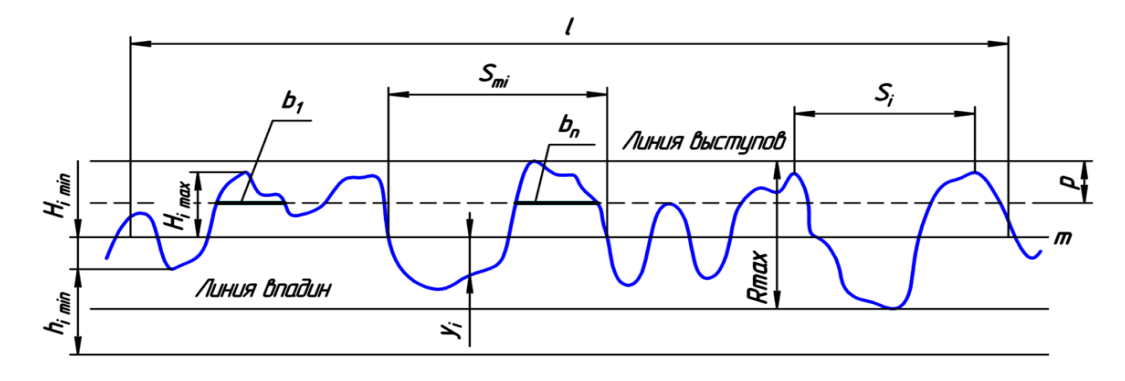

Рисунок 2.7 — Профиль шероховатости поверхности, где l — базовая длина, m— средняя линия профиля, Smi — средний шаг неровностей профиля, Si — средний шаг местных выступов профиля, Hi max — отклонение пяти наибольших максимумов профиля, Hi min — отклонение пяти наибольших минимумов профиля, Hi max — расстояние от высших точек пяти наибольших максимумов до линии параллельной средней и не пересекающей профиль, hi min — расстояние от низших точек пяти наибольших минимумов до линии, параллельной средней и не пересекающей профиль, Rmax — наибольшая высота профиля, yi — отклонения профиля от линии m, p — уровень сечения профиля, bn — длина отрезков, отсекаемых на уровне [Surface roughness.[26]

### **Высотные параметры (низкочастотные компоненты):**

- − Средняя волнистость Wa является средняя амплитуда графика волнистости;
- − Среднеквадратичная волнистость (Wq) квадрат средней волнистости.

# **2.3. Растровая электронная микроскопия**

<span id="page-31-0"></span>Сканирующий (растровый) электронный микроскоп - это электрооптический прибор, который был разработан после просвечивающего электронного микроскопа. Процесс формирования изображения включает в себя сканирование различных сигналов (например, вторичных электронов), возбуждаемых от образца падающим электронным пучком (часто называемым электронным зондом), и, после обнаружения и методологии, формирование сканированного

изображения топографии поверхности образца, его состава и других физических и химических свойств на фототрубке.

Исследования морфологии поверхности и элементного состава покрытий проводили методом РЭМ (растровый электронный микроскоп JEOL JSM-7500FA в Наноцентре ТПУ, г. Томск, рис.2.8). Образцы готовились с помощью вакуумного поста ВУП-4 (рабочий вакуум 5·10-5 тор, ток испарителей 50 А) методом угольных реплик.

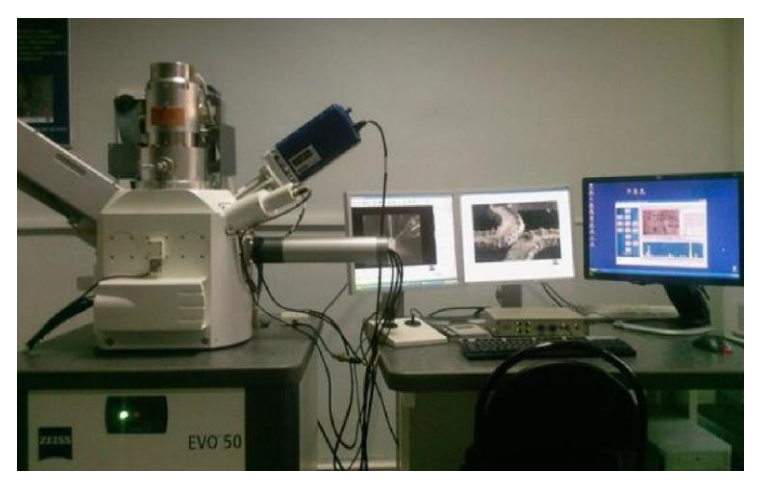

Рисунок2.8 Растровый электронный микроскоп JEOL JSM-7500FA

Исследования проведены в режиме backscattered (CZ BSD) micrograph, и SE (secondary electron) detection для исследования морфологии поверхности (SE) и приповерхностного слоя (BSD).

# <span id="page-33-0"></span>**Глава 4. Финансовый менеджмент, ресурсоэффективность и ресурсосбережение**

### **Введение:**

В настоящее время научные исследования потребуют много человеческих и материальных ресурсов, и ученым необходимо найти профессиональных инвесторов для сотрудничества. Инвесторы должны учитывать стоимость исследований, прежде чем инвестировать? Предсказать бизнес-перспективы этого исследования и обеспечить свои собственные интересы. Поэтому ученым необходимо иметь полное представление о своих собственных исследованиях, анализировать стоимость исследований и обеспечивать, чтобы инвесторы были готовы предоставить средства для научных исследований.

Данный раздел, предусматривает рассмотрение следующих задач:

– оценка коммерческого потенциала разработки;

– планирование научно-исследовательской работы;

– расчет бюджета научно-исследовательской работы;

– определение ресурсной, финансовой, бюджетной эффективности исследования.

Целью ВКР является изучение структуры и морфологии поверхности оксидных наноматериалов с помощью атомно-силовой микроскопии.Чтобы добиться крупномасштабного производства наноматериалов, необходимо найти оптимальный метод синтеза, повысить эффективность производства и сэкономить затраты.

# <span id="page-33-1"></span>**4.1Оценка коммерческого потенциала и перспективности проведения исследований с позиции ресурсоэффективности**

# **и ресурсосбережения**

### **4.1.1 Потенциальные пользователи результатов исследований**

Для того чтобы проанализировать потребителей результатов исследования, необходимо рассмотреть целевой рынок и сегментировать его. Из определенных

критериев рекомендуется выбрать два наиболее важных для рынка. На основе этих стандартов строится диаграмма сегментации рынка.

Например, рынок услуг по разработке оксидных наноматериалов может быть сегментирован в соответствии со следующими критериями: размер компаниизаказчика и производство материалов (рисунок 4.1).

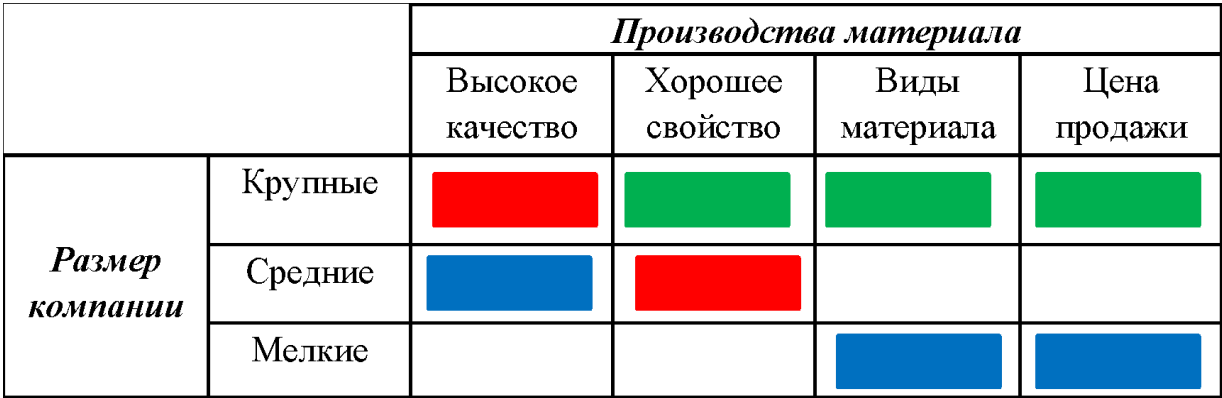

Рисунок 4.1 – Карта сегментирования рынка оксидных наноматериалов:

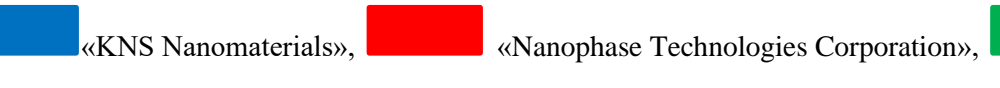

«Shanghai Aladdin Biochemical Technology»

Примерная диаграмма сегментации показывает, какие нишевые рынки на рынке наноматериалов не заняты конкурентами или являются менее конкуренто способными. Обычно выбираются два или три отдела, и на эти отделы направляются все усилия и ресурсы предприятия. Обычно для формирования целевого рынка выбираются сегменты рынка со схожими характеристиками.

Результатом сегментации должно быть:

● Определение основных рыночных сегментов рынка;

●Выберите сегменты рынка, на которых компания намерена сосредоточиться.;

● Определите сегменты рынка, которые будут привлекательны для компаний в будущем.

### **4.1.2 Анализ конкурентных технических решений**

В настоящее время существует множество способов синтеза наноматериалов. Каждый метод имеет свои собственные технические характеристики и

преимущества. Чтобы выбрать наилучший метод синтеза нано-кобальта, была сравнена конкурентоспособность следующих методов: электрический взрыв, лазерное испарение и синтез шаблона.

В таблице 4.1 представлено сравнения технических характеристик и экономических показателей по 5 бальной шкале, где 1 – самая низкая оценка, а 5 – самая высокая оценка, вес критерия составляет итого 1.

| Критерии оценки                                                                 | <b>Bec</b>                                       |                | Баллы           |                | Конкуренто-способность |                 |                 |  |  |
|---------------------------------------------------------------------------------|--------------------------------------------------|----------------|-----------------|----------------|------------------------|-----------------|-----------------|--|--|
|                                                                                 | критерия                                         | Бф             | $E_{\text{k1}}$ | $E_{K2}$       | $K_{\Phi}$             | $K_{\text{K1}}$ | K <sub>κ2</sub> |  |  |
| $\mathbf{1}$                                                                    | $\overline{2}$                                   | 3              | $\overline{4}$  | 5              | 6                      | $\overline{7}$  | 8               |  |  |
|                                                                                 | Технические критерии оценки ресурсоэффективности |                |                 |                |                        |                 |                 |  |  |
| 1. Легкость операции                                                            | 0.04                                             | 3              | 3               | 5              | 0.12                   | 0.12            | 0.2             |  |  |
| 2. безопасность<br>работы                                                       | 0.13                                             | 5              | $\overline{4}$  | 5              | 0.65                   | 0.52            | 0.65            |  |  |
| 3. Требование<br>окружающей среде                                               | 0.09                                             | 5              | 1               | $\overline{4}$ | 0.45                   | 0.09            | 0.36            |  |  |
| 4. Затрат энергии                                                               | 0.08                                             | 3              | $\overline{4}$  | 5              | 0.24                   | 0.32            | 0.4             |  |  |
| 5. Технологичность                                                              | 0.1                                              | 5              | 5               | 5              | 0.5                    | 0.5             | 0.5             |  |  |
| 6. Эффективность<br>работы                                                      | 0.08                                             | $\overline{4}$ | 3               | 5              | 0.32                   | 0.24            | 0.4             |  |  |
|                                                                                 | Экономические критерии оценки эффективности      |                |                 |                |                        |                 |                 |  |  |
| 1. Реализация<br>продукта                                                       | 0.07                                             | 5              | 5               | 5              | 0.35                   | 0.35            | 0.35            |  |  |
| 2. Уровень охвата<br>рынка                                                      | 0.07                                             | $\overline{4}$ | 5               | $\overline{4}$ | 0.28                   | 0.35            | 0.28            |  |  |
| 3. Предполагаемая<br>цена                                                       | 0.08                                             | 3              | 3               | 5              | 0.24                   | 0.24            | 0.4             |  |  |
| 4. Предполагаемый<br>срок эксплуатации                                          | 0.08                                             | 5              | $\overline{4}$  | 5              | 0.4                    | 0.32            | 0.4             |  |  |
| 5. Финансирование<br>научной разработки<br>конкурентных<br>товаров и разработок | 0.07                                             | 3              | 5               | 5              | 0.21                   | 0.35            | 0.35            |  |  |
| 6. Срок выхода на<br>рынок                                                      | 0.06                                             | 5              | 3               | 5              | 0.3                    | 0.18            | 0.3             |  |  |
| 7. Наличие<br>сертификации<br>разработки                                        | 0.05                                             | 3              | 5               | 5              | 0.15                   | 0.25            | 0.25            |  |  |
| Итого                                                                           | $\mathbf{1}$                                     | 53             | 50              | 63             | 4.21                   | 3.83            | 4.84            |  |  |

Таблица 4.1 – Сравнение конкурентных технических решений

Для расчета конкурентоспособности различных методов синтеза использована формула:

$$
\mathbf{K} = \sum \qquad \mathbf{B}_i \cdot \mathbf{B}_i, \, (4.1)
$$

где К - конкурентоспособность; В<sub>*i*</sub> - вес показателя; Б<sub>*i*</sub> - балл показателя.

В таблице 4.1 показаны результаты расчета, по сравнению методических характеристик и экономических показателей можно сделать вывод, что темплетный синтез ДЛЯ получения наноразмерных кобальта обладает конкурентоспособностью.

### 4.1.3 SWOT-анализ

SWOT-анализ - это ситуационный анализ, основанный на внутренней и внешней конкурентной среде и конкурентных условиях. В нем перечислены основные внутренние преимущества, недостатки, а также внешние возможности и угрозы, которые тесно связаны с объектом исследования посредством исследования, и следуют матрице. Организуйте его, а затем используйте идею систематического анализа, чтобы сравнить различные факторы друг с другом для анализа и сделать из этого некоторые соответствующие выводы. Выводы обычно носят определенный характер для принятия решений.

В таблице 4.2 и 4.3 представлены интерактивные матрицы возможности и угроз метода темплетного синтеза.

|                 | сильные стороны проекта |                 |                   |                  |                    |  |  |  |  |
|-----------------|-------------------------|-----------------|-------------------|------------------|--------------------|--|--|--|--|
|                 |                         | C <sub>1</sub>  | C <sub>2</sub>    | C <sub>3</sub>   | $\mathbin{\cap} 4$ |  |  |  |  |
|                 | B <sub>1</sub>          |                 |                   |                  |                    |  |  |  |  |
|                 | B <sub>2</sub>          |                 |                   |                  |                    |  |  |  |  |
|                 | B <sub>3</sub>          |                 |                   |                  |                    |  |  |  |  |
| Возможно<br>сти | слабые стороны проекта  |                 |                   |                  |                    |  |  |  |  |
|                 |                         | C <sub>J</sub>  | C <sub>II</sub> 2 | C <sub>J</sub> 3 | C <sub>J</sub> 4   |  |  |  |  |
|                 | B1                      |                 |                   |                  |                    |  |  |  |  |
|                 | B <sub>2</sub>          | $^{\mathrm{+}}$ |                   |                  |                    |  |  |  |  |
|                 | B <sub>3</sub>          |                 |                   |                  |                    |  |  |  |  |

Таблица 4.2 - Интерактивная матрица возможности проекта

Таблица 4.3 - Интерактивная матрица угроз проекта

|         | сильные стороны проекта |   |          |  |  |  |  |  |  |
|---------|-------------------------|---|----------|--|--|--|--|--|--|
| У грозы |                         | ັ | ∼∽<br>ےب |  |  |  |  |  |  |

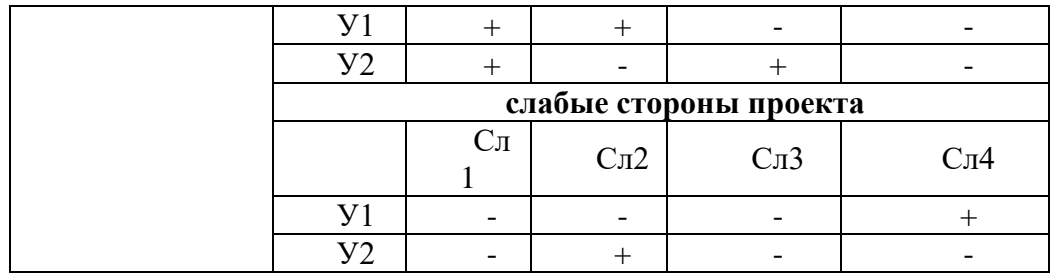

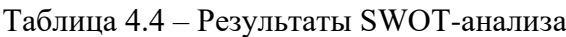

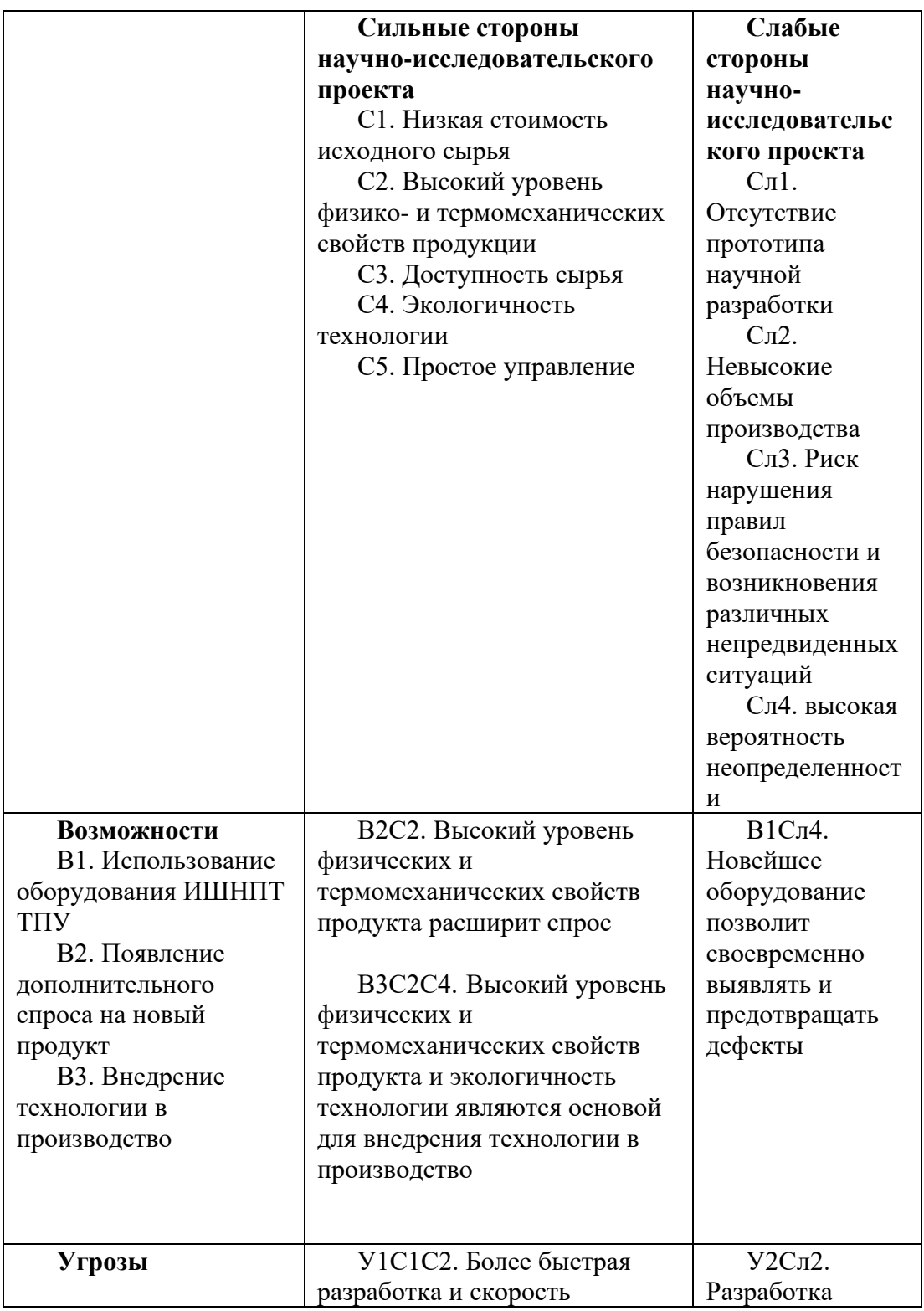

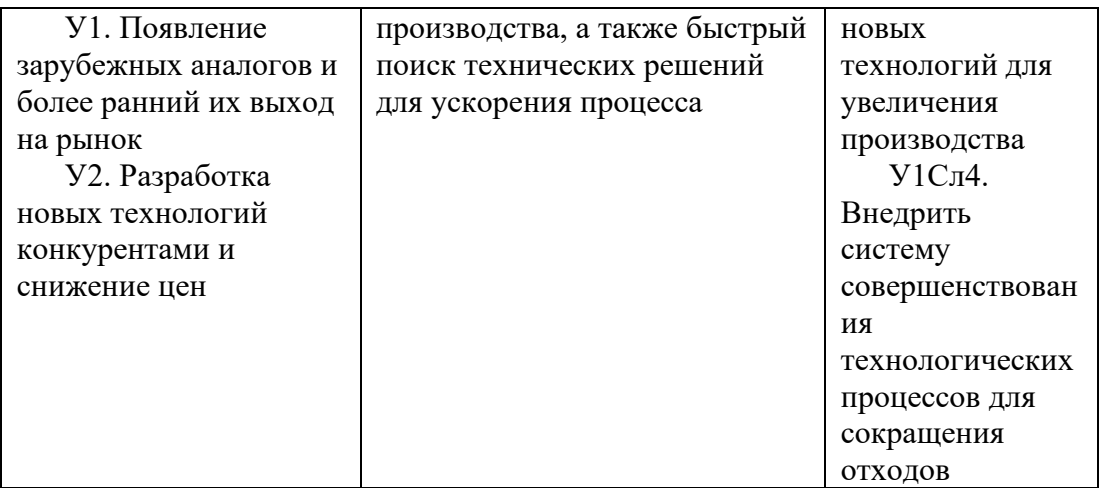

Результаты SWOT-анализа показывают, что метод синтеза шаблонов имеет больше преимуществ и высокую эффективность производства. Однако в работе возникли проблемы, влияющие на эксперимент.

# 4.2 Планирование научно-исследовательских работ

#### Структура работ в рамках научного исследования  $4.2.1$

<span id="page-38-0"></span>Современные исследования очень требуют научные сложны  $\boldsymbol{\mathrm{M}}$ людей, необходимо сотрудничества МНОГИХ поэтому создать исследовательскую группу для совместной работы. Перед началом обучения необходимо установить процесс обучения, график работы и назначить задачи, чтобы обеспечить нормальный ход обучения. Основные этапы исследования, содержание исследовательской работы и распределение исполнителей приведены в таблице 4.5.

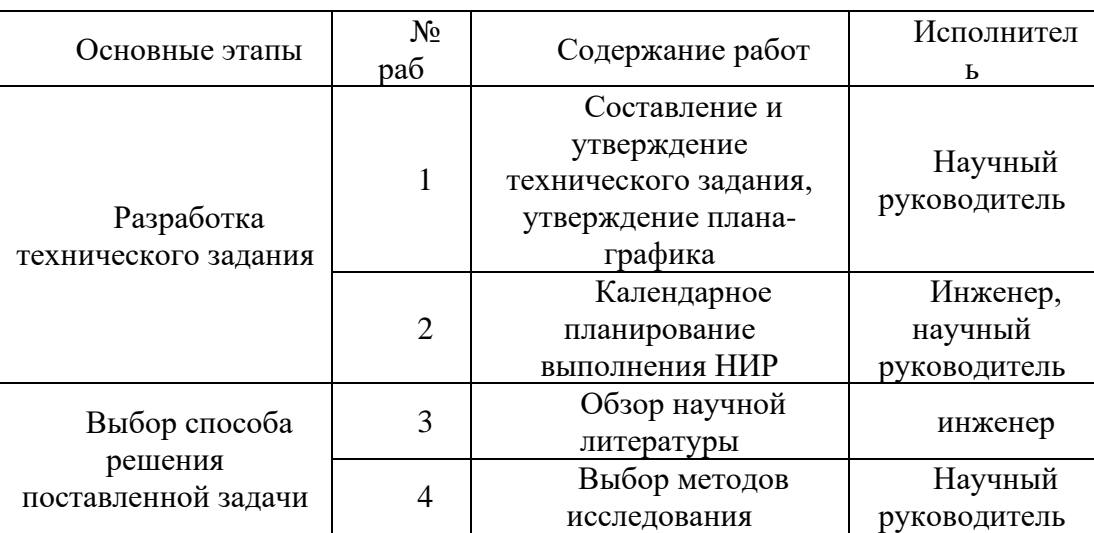

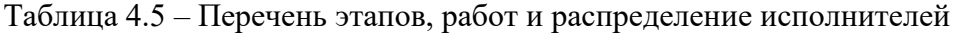

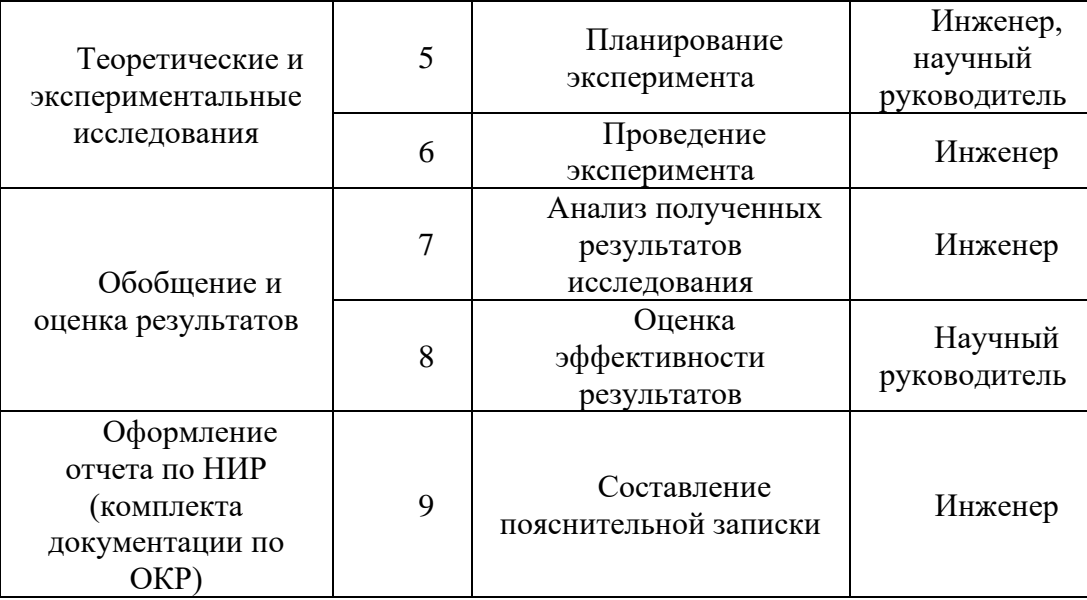

## **4.2.2 Определение трудоемкости выполнения работ**

Затраты на рабочую силу составляют большую часть научных исследований. Поэтому определение трудоемкости является важной частью научных исследований, и для того, чтобы определить сложность, необходимо определить содержание и последовательность работ.

Определение трудоемкости научных исследований осуществляется экспертами в единицах человеко-дней, а ожидаемое значение трудоемкости t\_exp определяется по следующей формуле.

$$
t_{\text{ox}i} = \frac{3t_i + 2t_i}{5}, (4.2)
$$

Где  $t_{\text{on}}$  – ожидаемая трудоемкость выполнения i-ой работы, человеко-дни;

 $t_i$  – минимально возможная трудоемкость выполнения заданной i-ой работы, человеко-дни;

 $t_i$  – максимально возможная трудоемкость выполнения заданной i-ой работы, человеко-дни.

После расчета сложности работы необходимо определить продолжительность каждого этапа работы (в рабочих днях и т.д.), необходимо учитывать координацию работ. Исполнители тратят разное время на выполнение одной задачи и могут выполнять несколько задач одновременно. Чтобы

определить продолжительность занятий в течение рабочего дня, используйте следующую формулу:

$$
T_{\mathrm{p}_i} = \frac{t_{\mathrm{ox}}}{\mathrm{q}_i}, \, (4.3)
$$

Где  $T_{p_i}$  – продолжительность одной работы, рабочие дни;

 $t_{\text{ox}i}$  – ожидаемая трудоемкость выполнения одной работы, человеко-дни;

 $\Psi_i$  – численность исполнителей, выполняющих одновременно одну и ту же работу на данном этапе, чел.

Результаты расчета трудоемкости и продолжительности работы представлены в таблице 4.8.

### **4.2.3 Разработка графика проведения исследования**

Диаграмма Ганта показывает порядок и продолжительность конкретного проекта в виде списка действий и временной шкалы. Чтобы построить диаграмму Ганта, вам необходимо определить продолжительность каждой работы, выполняемой в течение календарного дня. Для этого используется следующая формула:

$$
T_{ki. \text{pyK}} = T_{pi} \cdot k_{\text{KaJ}}, (4.4)
$$

$$
T_{ki. \text{MRK}} = T_{pi} \cdot k_{\text{KaJ}}, (4.5)
$$

где  $k_{\text{kan}}$  – календарный коэффициент.

Календарный коэффициент определяется по формуле:

$$
k_{\text{KaJ.pyK}} = \frac{T_{\text{KaJ}}}{T_{\text{KaJ}} - T_{\text{bhX}} - T_{\text{np}}}, (4.6)
$$

$$
k_{\text{KaJ.MHJK}} = \frac{T_{\text{KaJ}}}{T_{\text{KaJ}} - T_{\text{bhX}} - T_{\text{np}}}, (4.7)
$$

где  $T_{\text{KaJ}}$  – общее количество календарных дней в году;  $T_{\text{BbIX}}$  – общее количество выходных дней в году;  $T_{\text{np}}$  – общее количество праздничных дней в году.

|                                                                                          | Трудоёмкость работ                                  |                |                   |                  |                   |                |                                                                       |                |                  |                                                                        |  |
|------------------------------------------------------------------------------------------|-----------------------------------------------------|----------------|-------------------|------------------|-------------------|----------------|-----------------------------------------------------------------------|----------------|------------------|------------------------------------------------------------------------|--|
| Название<br>работы                                                                       | нел-дни<br>нел-дни<br>$t_{\rm max}$ ,<br>$t_{\min}$ |                |                   | нит-тан<br>toxi, |                   |                | Длительност<br>ь работ в<br>хиьоре<br>$\tt XHHI$<br>$T_{\mathrm{p}i}$ |                |                  | календарных<br>Длительност<br>L paóor a<br>$\widetilde{T}_{\text{K}i}$ |  |
|                                                                                          | Руководи<br>TeIIb                                   | Инженер        | Руководи<br>Tellb | Инженер          | Руководи<br>Tellb | Инженер        | Руководи<br>TeIIb                                                     | Инженер        | Руководи<br>Tenb | Инженер                                                                |  |
| Составление и<br>утверждение<br>технического<br>задания,<br>утверждение<br>плана-графика | $\overline{4}$                                      | $\overline{0}$ | 8                 | $\overline{0}$   | 5.6               | $\overline{0}$ | 6                                                                     | $\overline{0}$ | 8                | $\boldsymbol{0}$                                                       |  |
| Календарное<br>планирование<br>выполнения<br>НИР                                         | $\mathbf{1}$                                        | $\mathbf{1}$   | $\overline{2}$    | $\overline{2}$   | 1.4               | 1.4            | $\mathbf{1}$                                                          | $\mathbf{1}$   | $\mathbf{1}$     | $\mathbf 1$                                                            |  |
| Обзор научной<br>литературы                                                              | $\overline{0}$                                      | 15             | $\boldsymbol{0}$  | 30               | $\boldsymbol{0}$  | 21             | $\boldsymbol{0}$                                                      | 21             | $\boldsymbol{0}$ | 32                                                                     |  |
| Выбор<br>методов<br>исследования                                                         | 5                                                   | $\overline{0}$ | 8                 | $\overline{0}$   | 6.2               | $\overline{0}$ | 6                                                                     | $\overline{0}$ | 9                | $\boldsymbol{0}$                                                       |  |
| Планирование<br>эксперимента                                                             | $\overline{4}$                                      | 1.5            | 6                 | 3                | 4.8               | 2.1            | $\overline{2}$                                                        | $\mathbf{1}$   | $\overline{4}$   | $\overline{2}$                                                         |  |
| Проведение<br>эксперимента                                                               | $\boldsymbol{0}$                                    | 15             | $\boldsymbol{0}$  | 20               | $\boldsymbol{0}$  | 17             | $\boldsymbol{0}$                                                      | 17             | $\boldsymbol{0}$ | 26                                                                     |  |
| <b>Анализ</b><br>полученных<br>результатов<br>исследования                               | $\overline{2}$                                      | $\overline{2}$ | $\overline{4}$    | $\overline{4}$   | 2.8               | 2.8            | $\mathbf{1}$                                                          | $\mathbf{1}$   | $\overline{2}$   | $\overline{2}$                                                         |  |
| Оценка<br>эффективности<br>результатов                                                   | 0.5                                                 | $\overline{0}$ | $\mathbf{1}$      | $\overline{0}$   | 0.7               | $\overline{0}$ | $\mathbf{1}$                                                          | $\mathbf{0}$   | $\mathbf{1}$     | $\boldsymbol{0}$                                                       |  |
| Составление<br>пояснительной<br>записки                                                  | $\boldsymbol{0}$                                    | 1.5            | $\boldsymbol{0}$  | $\overline{2}$   | $\overline{0}$    | 1.7            | $\boldsymbol{0}$                                                      | $\overline{2}$ | $\boldsymbol{0}$ | 3                                                                      |  |
| ИТОГО:                                                                                   | 16.5                                                | 36             | 29                | 61               | 21.5              | 46             | 17                                                                    | 43             | 25               | 66                                                                     |  |

Таблица 4.6 – Временные показатели проведения научного исследования

На основе таблицы составлен календарный план-график выполнения проекта с использованием диаграммы Ганта (таблица 4.7).

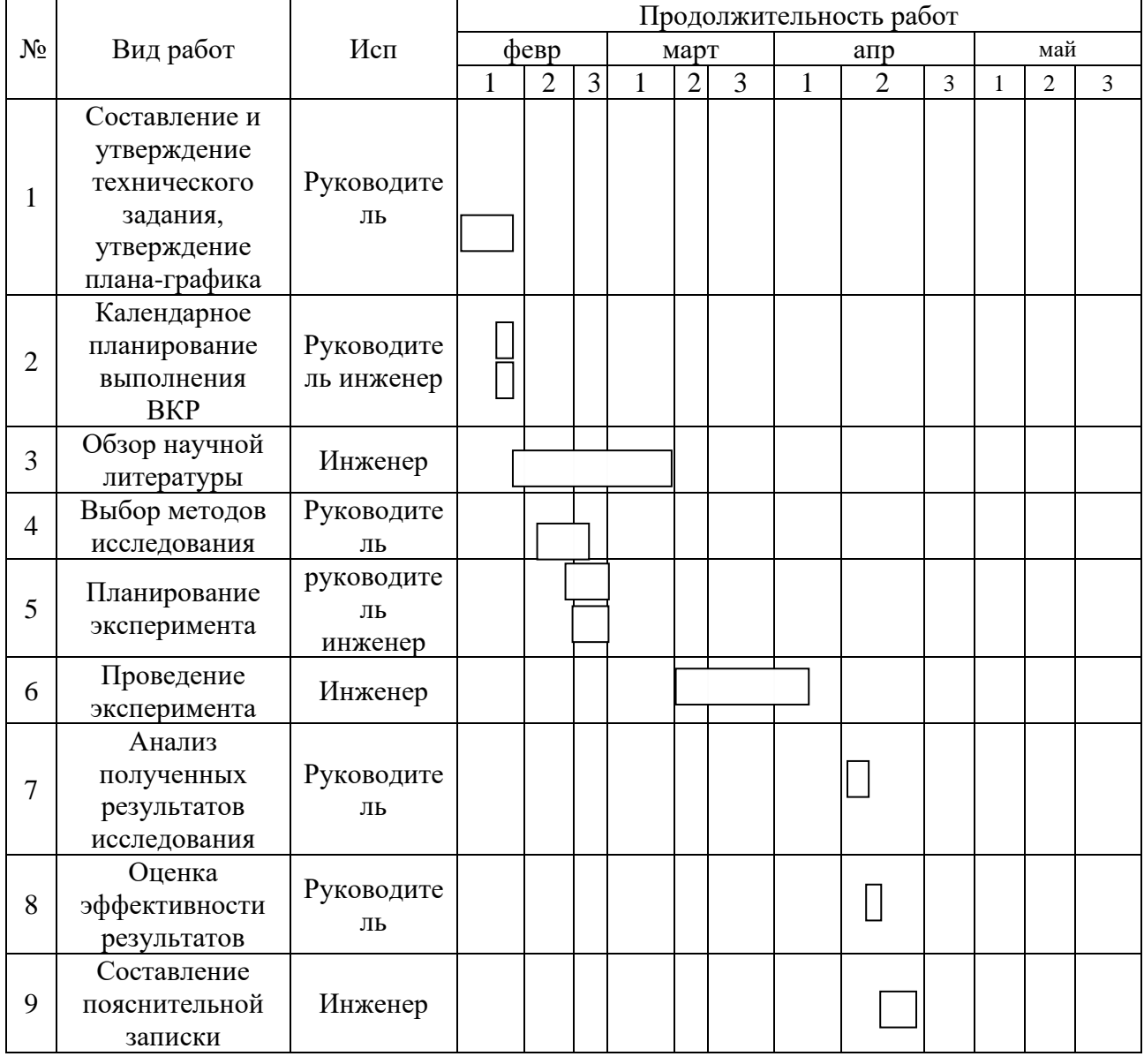

Таблица 4.7 – Диаграмма Ганта

Примечание:  $\Box$  – научный руководитель,  $\Box$  – инженер

Таблица 4.8 – Количество календарных дней

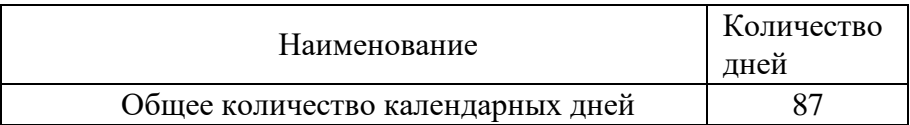

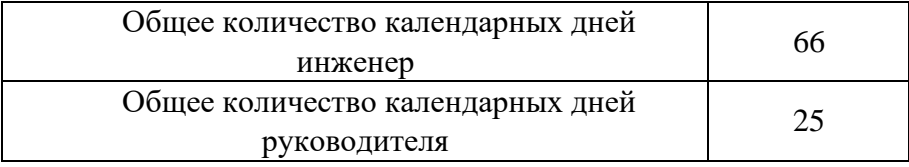

Для выполнения лабораторной работы продолжительность составляет 87 дней. Общее количество календарных дней инженера – 66 дней, Общее количество календарных дней руководителя – 25 дней.

# <span id="page-43-0"></span>**4.3. Бюджет научно-технического исследования**

# **(НТИ)**

При проведении научных исследований помимо человеческих затрат тратятся и другие виды затрат. Поэтому для реализации темы необходимо составить бюджетный план научно-технических исследований. Для расчета бюджета необходимо рассчитать следующие показатели:

1. материальные затраты

2. затраты на специальное оборудование для экспериментальных работ

3. основная заработная плата исполнителей темы

4. дополнительная заработная плата исполнителей темы

5. отчисления во внебюджетные фонды

6. накладные расходы

# **4.3.1. Расчет материальных затрат научно-технического исследования**

Когда дело доходит до научных исследований, материальные затраты составляют основную часть затрат. Расчет стоимости материалов осуществляется в соответствии с действующим прейскурантом или контрактной ценой. Вся информация о материалах и затратах приведена в таблице (таблица 4.9).

Таблица 4.9 – Материальные затраты на темплатный синтез

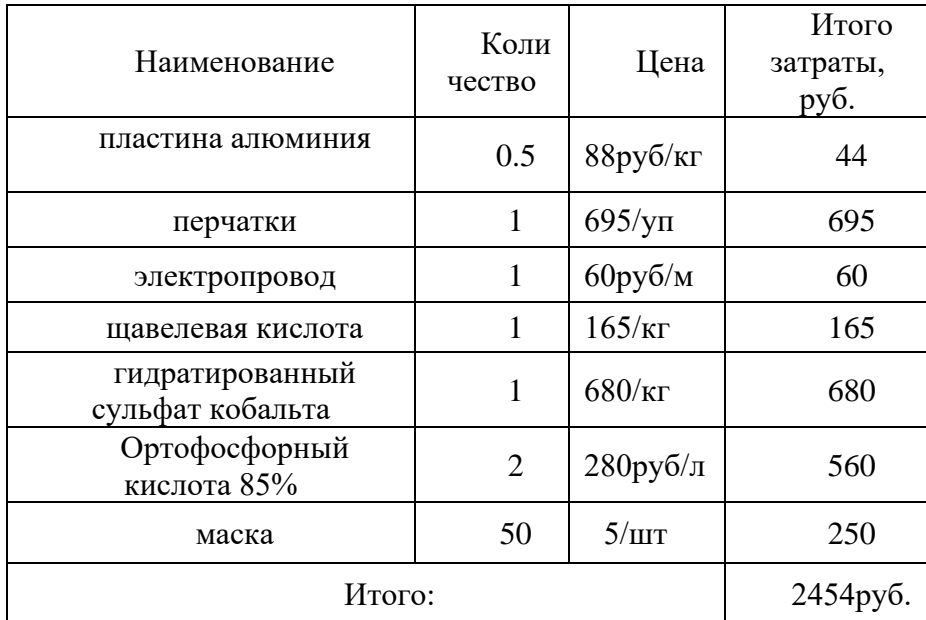

С точки зрения НИР, затраты на материалы составляют большую часть затрат. Затраты на материалы рассчитываются в соответствии с текущим прейскурантом или контрактной ценой. Все материалы и информация о стоимости приведены в таблице (таблица 4.9).

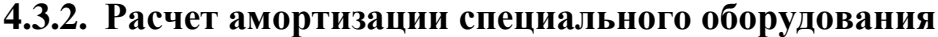

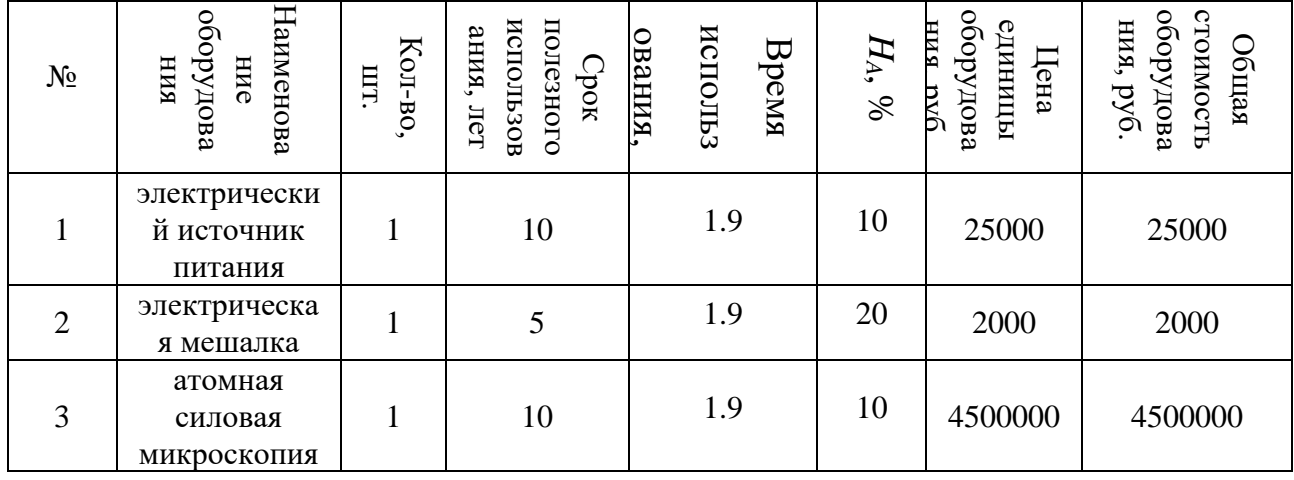

Таблица 4.10 - Затраты на оборудование

Рассчитывали амортизацию с помощью следующие формулы:

Норма амортизации:

$$
H_A = \frac{1}{n},\tag{4.8}
$$

где  $n$  - срок полезного использования в количестве лет.

Амортизация:

$$
A = \frac{H_A H}{12} \cdot m \,, \tag{4.9}
$$

где И-итоговая сумма, руб.;  $m$  - время использования, мес.

Расчет амортизации для электрического источника питания следующим, срок полезного использования 10:

$$
H_{Au} = \frac{1}{10} = 0.1
$$

Расчет амортизации для электрической мешалки следующим, срок полезного использования 5 лет:

$$
H_{\text{Au}}=\frac{1}{5}=0.2
$$

Расчет амортизации для атомной силовой микроскопии следующим, срок полезного использования 10:

$$
H_{Au} = \frac{1}{10} = 0.1
$$

Общую сумму амортизационных отчислений находим следующим образом: Электрический источник питания:

$$
Au = \frac{H_{Au} \cdot H}{12} \cdot m = \frac{25000 \cdot 0.1}{12} \cdot 1.9 = 395.82 \text{ py6}
$$

Электрическая мешалка:

$$
Au = \frac{H_{Au} \cdot H}{12} \cdot m = \frac{2000 \cdot 0.2}{12} \cdot 1.9 = 63.34 \text{ py6}
$$

Атомная силовая микроскопия:

$$
Am = \frac{H_{Au} \cdot H}{12} \cdot m = \frac{4500000 \cdot 0.1}{12} \cdot 1.9 = 71250 \text{ py6}
$$

Суммарные затраты амортизационных отчислений:

Ac=395.82+63.34+71250=71709.16 py6

# 4.3.3 Основная заработная плата исполнителей темы

Эксперимент проводится совместно исследователями. Следует учитывать затраты на рабочую силу и рассчитывать затраты на заработную плату, которые определяются сложностью проекта и текущей системой оплаты труда.

Базовая заработная плата Z osn рассчитывается по следующей формуле:

$$
\mathbf{3}_{\text{oct}} = \mathbf{3}_{\text{dH}} \cdot \mathbf{T}_{\text{p}} \,, \tag{4.10}
$$

где  $3_{\mu}$  – среднедневная заработная плата, руб.;

 $T_p$  – продолжительность работ, выполняемых работником, раб.дн..

Среднедневная заработная плата рассчитывается по формуле:

$$
3_{\text{A}} = \frac{3_{\text{M}} \cdot M}{F_{\text{A}}} = \frac{51285 \cdot 10.3}{246} = 2147.3 \text{ py6.}, (4.11)
$$

где З<sub>м</sub> – должностной оклад работника за месяц;

 $F_{\rm A}$  – количество рабочего времени исполнителей, раб.дн.;

– количество месяцев работы без отпуска в течение года:

• при отпуске в 28 раб. дня –  $M = 11,2$  месяца, 5-дневная рабочая неделя;

при отпуске в 56 раб. дней  $-M = 10,3$  месяца, 6-дневная рабочая неделя.

Должностной оклад работника за месяц:

 $3<sub>M</sub> = 3<sub>rc</sub> \cdot (1 + k<sub>np</sub> + k<sub>A</sub>)k<sub>p</sub> = 26300 \cdot (1 + 0.3 + 0.2) \cdot 1.3 =$ 51285 py6.

(4.12)

,

где  $3_{\text{rc}}$  – заработная плата, согласно тарифной ставке, руб.;  $k_{\text{np}}$  – премиальный коэффициент, равен 0,3;  $k_{\text{A}}$  – коэффициент доплат и надбавок, равен 0,2;  $k_p$  – районный коэффициент, равен 1,3 (для г. Томска).

Таблица 4.11 – Баланс рабочего времени исполнителей

| Показатели рабочего времени | Руководит | инженер |
|-----------------------------|-----------|---------|
|                             | ель       |         |
| Календарное число дней      | 365       | 365     |
|                             |           |         |
| Количество нерабочих дней   | 52/14     | 104/14  |
| - выходные дни              |           |         |
| - праздничные дни           |           |         |
| Потери рабочего времени     | 48/5      | 24/10   |
| - отпуск                    |           |         |
| - невыходы по болезни       |           |         |
| Действительный годовой фонд | 246       | 213     |
| рабочего времени            |           |         |

Таблица 4.12 - Расчет основной заработной платы исполнителей

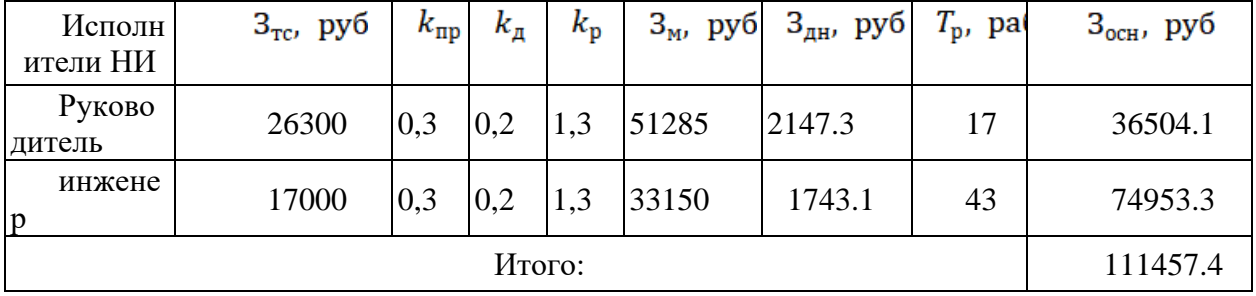

Дополнительная заработная плата определяется по формуле:

Для руководителя:

$$
3_{\text{Aon}}=K_{\text{A}} \cdot 30 \text{CH} = 0.15 \cdot 36504.1 = 5475.62 \text{ py6}
$$
 (4.13)

Для инженера:

$$
3_{\text{GUT}} = K_{\text{H}} \cdot 30 \text{CH} = 0.15 \cdot 74953.3 = 11244 \text{py6}
$$

 $(4.14)$ 

 $(4.15)$ 

где  $k_{\text{qon}}$  – коэффициент дополнительной заработной (0,15).

# 4.3.4 Отчисления во внебюджетные фонды (страховые отчисления)

Отчисления во внебюджетные фонды определяется по формуле:

Для руководителя:

 $3_{\text{bhe6}} = K_{\text{bhe6}} \cdot (3_{\text{och}} + 3_{\text{qon}}) = 0.3(36504.1 +$ 

Для инженера:

$$
3_{\text{bhe6}} = K_{\text{bhe6}} \cdot (3_{\text{OCH}} + 3_{\text{AOH}}) = 0.3(74953.3 + 11244) =
$$

 $(4.16)$ 

где  $k_{\text{BHe6}}$  – коэффициент отчислений на уплату во внебюджетные фонды (пенсионный фонд, фонд ОМС и социальное страхование). Общая ставка взносов составляет в 2020 году – 30% (ст. 425, 426 НК РФ).

### 4.3.5 Накладные расходы

Накладные расходы определяются следующим:

Знакл = (сумма) · Кнр = (71709.16+2454+111457.4+11244+12593.916+25859.19) · 0.2=47063.5  $(4.17)$ руб

где  $k_{\text{HD}}$  – коэффициент, учитывающий накладные расходы. Величина коэффициента принимается равной 0,2.

### 4.3.6 Формирование бюджета затрат НИР

В ходе исследования по этой теме мы рассчитали потребление всех типов <<Pазработка методов синтеза наноструктурированных шаблонов в матрице оксида алюминия>>, и результаты приведены в таблице 4.13.

| Статьи            |                                 |                                            |                                                    |                                                           |                                           |                                           |                                                            |
|-------------------|---------------------------------|--------------------------------------------|----------------------------------------------------|-----------------------------------------------------------|-------------------------------------------|-------------------------------------------|------------------------------------------------------------|
| кипесидом<br>pyō. | MaTe<br>Cырье,<br>ічтеи.<br>pyo | сновнаязаработ<br>Hashliara<br><b>pyo.</b> | ⋍<br>заработная<br>Дополнительна<br>py6.<br>ETRILI | социальные<br>иксления<br>pyō.<br>E<br><b>ISLIM</b><br>EЯ | Hakita, IHBIX<br>Итого<br>расходов<br>6e3 | Накладные<br>pacxozni<br>py <sub>0.</sub> | OЮ<br><b>CTONNOCTE</b><br>джетная<br>Итого<br><b>pyo</b> . |
| 71709             | 2454                            | 111457                                     | 55172                                              | 38453                                                     | 279245                                    | 47063                                     | 326308                                                     |

Таблица 4.13 – Группировка затрат по статьям

<span id="page-48-0"></span>4.4. Определение ресурсной (ресурсосберегающей),

# финансовой, бюджетной, социальной и

## экономической эффективности исследования

Эффективность исследований является важным показателем для оценки исследовательской деятельности. Для определения этого показателя необходимо рассчитать комплексный показатель финансовой эффективности и ресурсоэффективности.

Комплексные показатели финансовой эффективности научных исследований важны для оценки эффективности исследований. По этой причине данное исследование необходимо сравнить с другими исследованиями.

В качестве НИР выбраны ближайшие аналоги:

- 1) мембран фирмы Anodisc 47
- 2) мембран фирмы Sterli tech

Для определения интегрального финансового показателя вариантов использована следующая формула:

$$
I_{\Phi^{\mathrm{HHP}}}^{\mathrm{Bap}.i} = \frac{\Phi_{\mathrm{pi}}}{\Phi_{\mathrm{max}}}, (4.18)
$$

где  $I_{\phi \text{mnp}}^{\text{Bap}.i}$  – интегральный финансовый показатель;

– стоимость *i*-го варианта исполнения;

 $\Phi_{max}$  – максимальная стоимость вариантов.

- Iфинр1= $\frac{326308}{400000}$ =0.82-интегральный финансовый показатель НИР;
- Iфинр2= $\frac{395000}{400000}$ =0.99 –интегральный финансовый показатель Anodisc;
- Іфинр $3 = \frac{400000}{400000} = 1$  –интегральный финансовый показатель Sterli tech.

Рассчитали интегральные финансовые показатели трех вариантов, интегральный финансовый показатель НИР-0.82, Anodisc-0.99, Sterli tech-1.

Для определения интегрального показателя ресурсоэффективности вариантов выполнения  $(I_{\text{pi}})$  необходимо сравнить характеристик каждого вариантов, результаты сравнения представлены в таблице 4.14.

Таблица 4.14 – Сравнительная оценка характеристик вариантов.

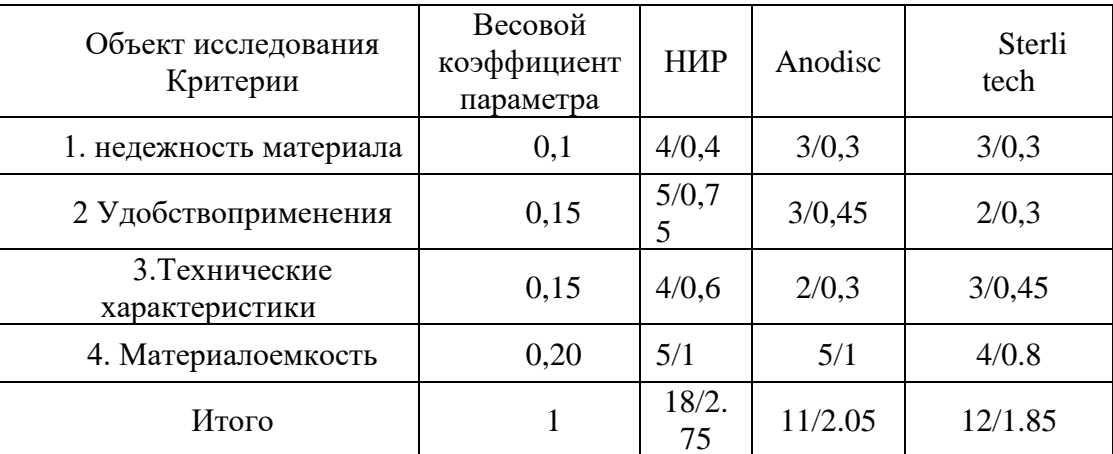

Путем рассчитанные данные интегрального финансового показателя и интегрального показателя ресурсоэффективности определяется интегральный показатель эффективности вариантов ( $I_{\text{gap}}$ ) по следующей формуле:

$$
I_{\text{Bapi}} = \frac{I_{\text{p-sapi}}}{I_{\frac{\text{Bapi}}{\text{qump}}}} \quad , (4.15)
$$

$$
I_{\text{Bap1}} = \frac{2.75}{0.84} = 3.27 - \text{показатель Эффективности HMP};
$$
  

$$
I_{\text{Bap2}} = \frac{2.05}{0.85} = 2.41 - \text{показатель Эффективности Anodisc};
$$
  

$$
I_{\text{Bap3}} = \frac{1.85}{1} = 1.85 - \text{показатель Эффективности Sterli techn-1}.
$$

финансовые Были рассчитаны интегральные показатели, ресурсоэффективности интегральные показатели  $\mathbf{M}$ показатели эффективности. Следует сравнить интегральный показатель каждого варианта с другими двумями вариантами по формуле:

$$
\vartheta_{\rm cp} = \frac{I_{\rm Hcn.1}}{I_{\rm Hcn.2}} = \frac{4.4}{6.25} = 0.7 \tag{4.16}
$$

Таблица 4.15 - Сравнительная эффективность разработки

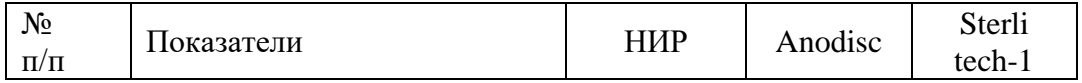

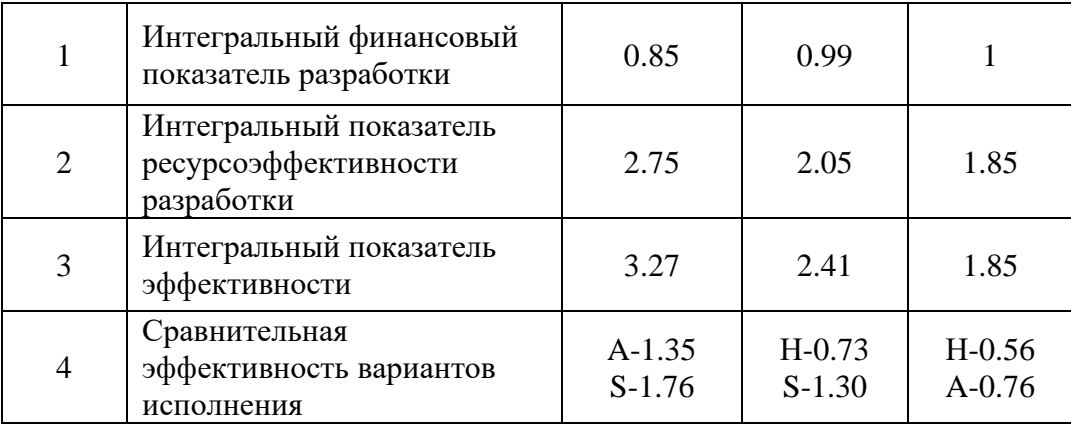

**4.5. Выводы по разделу**

<span id="page-51-0"></span>В связи с достижением целей данного раздела можно сделать следующие выводы:

1. Результатом анализа конкурентоспособных технических решений является выбор одного из решений для реализации научно-технической революции, которое является наиболее желательным и разумным по сравнению с другими решениями.С помощью SWOT-анализа изучаются преимущества и недостатки этого метода.Это исследование имеет больше преимуществ и возможностей.

2.При планировании научно-исследовательской работы формулируется структура работы в рамках научного исследования, в которой указаны соответствующие исполнители задач. Был установлен график завершения работ. Графиком определяются следующие факторы: количество календарных дней для завершения работы -87 дней; общее количество календарных дней для инженера -66; общее количество календарных дней для руководителя составляет 25 дней.

3. Все расходы подсчитаны, и бюджет научно-технических исследований составляет 326308 рубля;

4.Основываясь на полученных данных об эффективности исследования, мы можем сделать следующие выводы:

1) Общее значение финансового показателя НИР составляет0.95, что является финансово выгодным по сравнению с аналогами НИР.

2) Интегральное значение индекса ресурсоэффективности

НИР составляет 2,75, а аналогичные значения составляют 2,05 и 1,85,

3) Значение комплексного индекса эффективности НИР составляет 3,27, а аналоги - 2,41 и 1,85. Индекс эффективности НИР является самым высоким, доказывая, что техническое решение, рассматриваемое в НИОКР, является наиболее эффективным планом внедрения.

# **Глава 5. Социальная ответственность**

### <span id="page-53-0"></span>**Введение**

Объектом исследования являются нанометаллы.

Исследование проводилось в лаборатории Национального исследовательского Томского технологического университета (каб. 211а, корпус 15), которая оснащена исследовательским оборудованием в области материаловедения и технологий.

Цель работы является исследование структуры и морфологии поверхности оксидных наноматериалов методом атомносиловой микроскопии. В ходе эксперимента длительно проведена работа в помещении, чтобы обеспечить здоровье человека, необходимо эффективно контролировать внутреннюю среду. Во время эксперимента использовано большое количество токсичных химикатов, которые выделяют токсичные газы, влияющие на здоровье организма. В то же время использовали электрические приборы, что подразумевает безопасность электричества. Поэтому необходимо анализировать лабораторную среду, учитывать вредные факторы и предлагать соответствующие решения.

# <span id="page-53-1"></span>**5.1. Правовые и организационные вопросы обеспечения безопасности**

# **5.1.1. Специальные законы и положения трудового законодательства (особенности сферы деятельности исследователя)**

Организация должна соблюдать требования Трудового кодекса Российской Федерации № 197-ФЗ [Закон о труде] от 30 декабря 2001 года.

Некоторые виды деятельности нанотехнологической лаборатории осуществляются в сложных и опасных условиях.Гарантии и компенсации таким работникам связаны со следующим:

– повышенной оплатой труда;

– сокращенной продолжительностью рабочего времени;

– дополнительным оплачиваемым отпуском;

– обеспечением лечебно-профилактическим питанием;

– досрочным назначением трудовой пенсии.

Компенсации и гарантии регулируются Трудовым законодательством Российской Федерации [Трудовым законодательством], локальными нормативными актами, коллективными договорами и трудовыми договорами.

### **5.1.2. Организационное оформление рабочей зоны исследователя**

Рабочее место расположено на втором этаже Национального Томского технологического университета.

Во время лабораторных работ сотрудники лаборатории находятся в положении стоя или сидя.Поэтому при организации рабочих мест для лаборантов необходимо соблюдать стандарты ГОСТ 12.2.032-78 [ГОСТ 12.2.032-78] и ГОСТ 12.2.033-78 [ГОСТ 12.2.033-78].

Лаборатория оснащена отопительным и вентиляционным оборудованием.В отделке интерьера используются рассеянные светоотражающие материалы. Поверхность пола отвечает следующим требованиям: ровная, легко моющаяся, антистатичная и без выбоин. Аптечка первой помощи и огнетушитель находятся в помещении. Расположение рабочего стола обеспечивает удобство для работы за ним, а расположенное на нем оборудование можно проверять и ремонтировать.

# **5.2. Промышленная безопасность**

<span id="page-54-0"></span>Лабораторная работа проводится в лабораториях 211 корпуса 15 Томского политехнического университета. В лаборатории оборудованы ультразвуковая ванна, приточно-вытяжная вентиляция, рабочий стол и печь. Для обеспечения безопасности работы необходимо определить вредные и опасные факторы в лабораториях.

Для определения потенциальных факторов был использован ГОСТ 12.0.003-2015 [ГОСТ 12.0.003-2015].В таблице 5.1 перечислены выявленные возможные опасности и вредные факторы.

| Факторы                                                                                                    |                | Этапы работ          |                      |                                                                                                    |
|----------------------------------------------------------------------------------------------------|----------------|----------------------|----------------------|----------------------------------------------------------------------------------------------------|
| (ГОСТ 12.0.003-<br>2015)                                                                                                    | Разра<br>ботка | Изгот<br>овлен<br>ие | Эксп<br>луата<br>ция | Нормативные<br>документы                                                                                           |
| 1. Превышение<br>уровня шума                                                                                                    |                | $+$                  |                      | $\Gamma$ OCT 12.1.003-2014 []<br>CH 2.2.4/2.1.8.562-96 []<br>ГОСТ 12.1.029-80. ССБТ<br>[]                          |
| 2. Отклонение<br>показателей<br>микроклимата                                                                                       | $+$            | $+$                  |                      | $\Gamma$ OCT 12.1.005-88 []<br>ГОСТ 12.1.007-76.ССБТ<br>[]<br>СанПиН 1.2.3685-21 []<br>$\Gamma$ OCT 12.4.011-89 [] |
| 3. Повышенное<br>значение<br>напряжения в<br>электрической<br>цепи, замыкание<br>которой может<br>произойти через<br>тело человека | $+$            | $+$                  | $^{+}$               | $\Gamma$ OCT 12.1.038-82 []<br>ГОСТ Р 12.1.019-2009<br>[]                                                          |
| 4. Недостаточная<br>освещенность<br>рабочей зоны                                                                                   | $+$            | $+$                  |                      | СанПиН 1.2.3685-21 []                                                                                              |

Таблица 5.1 – Возможные опасные и вредные факторы

# 5.2.1. Анализ опасных и вредных производственных факторов

# 5.1.1.1 Анализ показателей шума

Гигиенические нормативы определяет  $\Pi$ <sup>O</sup> шуму национальное законодательство [ГОСТ 12.1.003-2014].

В таблице 5.2 даны допустимые уровни шума, обозначенные в Санитарных нормах [СН 2.2.4/2.1.8.562-96].

Таблица 5.2 – Предельно допустимые уровни звука и эквивалентные уровни звука на рабочих местах для трудовой деятельности разных категорий тяжести и напряженности в дБА

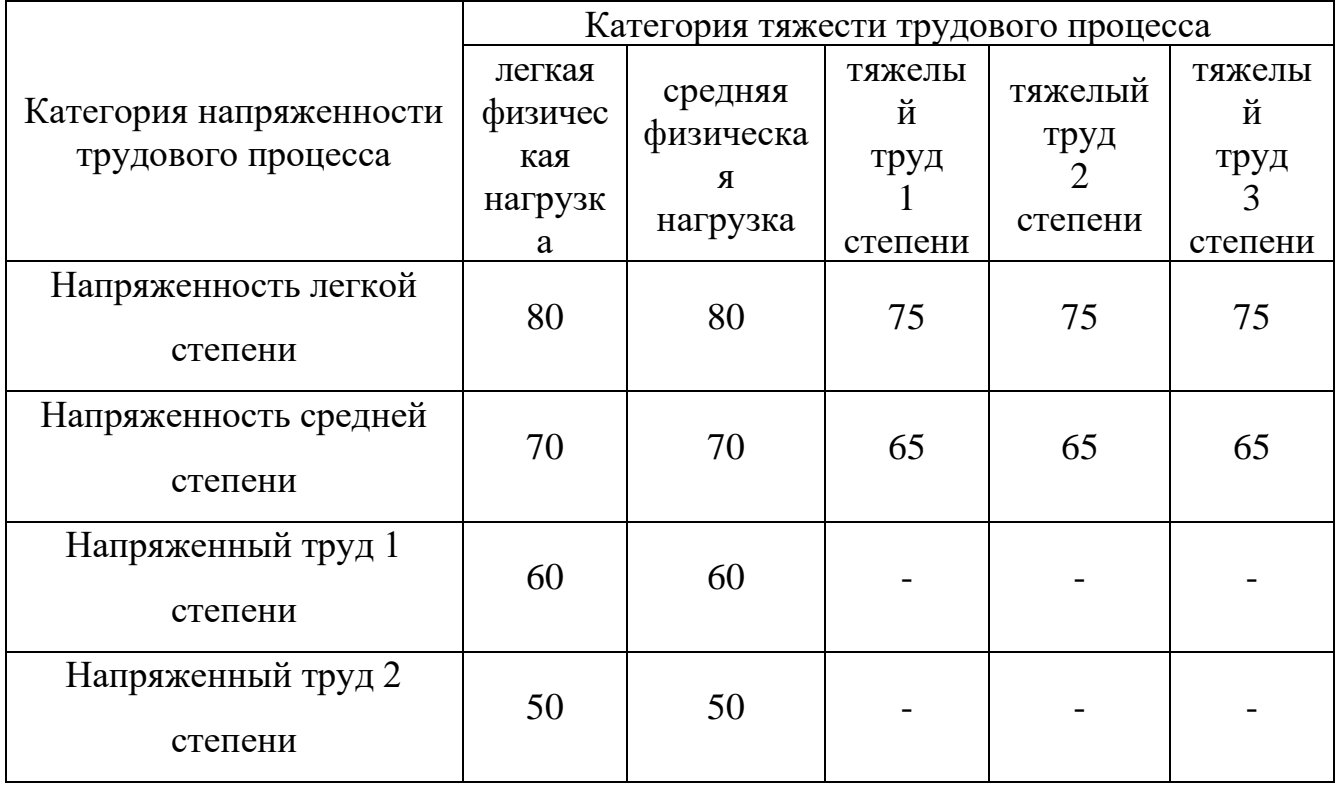

Работа инженера в лаборатории относится к категории работ с легкой степенью напряжённости и с легкой физической нагрузкой. Для рабочих мест таких работников предельно допустимый уровень шума составляет 80 дБА.

Длительным воздействием шума вызывается возникновение определенных заболеваний нервной системы. Воздействие шума, превышающего норму, является причиной появления головных болей, возникновения шумовой болезни и т. п. [Влияние шума на организм человека].

Показатели уровня шума в лаборатории соответствуют нормативам.

Если нормы по шуму превышены надо принимать меры по снижению уровня шума и защите работников от его воздействия в соответствии с [ГОСТ 12.1.029-80. ССБТ], используя в том числе такие меры, как:

– применение противошумных наушников;

– установление звукоизолирующих кабин.

Кроме того, необходимо рационально размещать рабочие места.

### Анализ показателей микроклимата

К показателям микроклимата производственных помещений относятся температура и относительная влажность воздуха, скорость движения воздуха [Микроклимат на рабочем месте].

В таблице 5.3 обозначены оптимальные и допустимые показатели микроклимата в рабочей зоне производственного помещения для категории работ «Легкая Iа» по ГОСТ 12.1.005-88 [ГОСТ 12.1.005-88].

Таблица 5.3 – Требования к микроклимату помещения для категории работ «Легкая Iа»

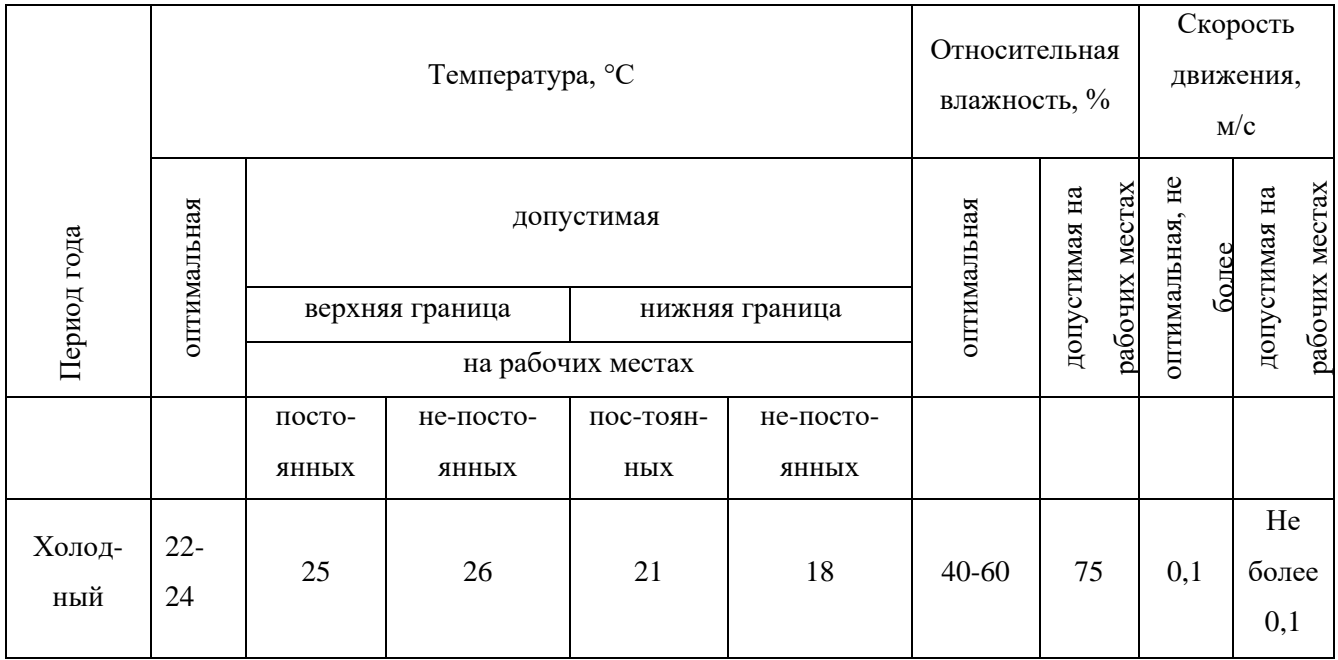

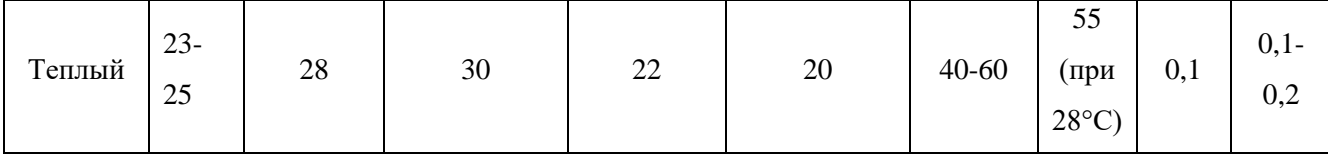

Влажность воздуха отражается на терморегуляции организма: высокая влажность затрудняет терморегуляцию вследствие снижения испарения пота, слишком низкая влажность приводит к пересыханию слизистой оболочки дыхательных путей.

Движение воздуха важно для самочувствия человека: движение воздуха меньше нормы вызывает головную боль; движение воздуха больше нормы приводит к переохлаждению и простудным заболеваниям.

Если температуры окружающего воздуха высокие, то это может приводить к перегреву, обмороку, тепловому удару, обезвоживанию. Если температура окружающего воздуха на рабочем месте слишком низкая, то это может приводить к простудным заболеваниям, снижению иммунитета, замерзанию [Мушников].

В лаборатории существует опасность, что скорость движения воздуха недостаточна, и исследователи не могут работать в этой среде в течение длительного периода времени.

На предприятиях, производственная деятельность которых связана с вредными веществами, должны быть разработаны нормативно-технические документы по безопасности труда при производстве, применении и хранении вредных веществ, а также выполнены комплексы организационно-технических, санитарно-гигиенических и медико-биологических мероприятий.

Необходимо аккуратно работать с порошками, при проветривании помещения, необходимо убирать порошки от прямого воздействия поступающего воздуха. Уменьшению запыленности помещений могут служить также следующие меры: соблюдение герметичности оборудования; недопущение скопления оседающей пыли на оборудовании; ежедневная текущая очистка помещений и регулярная генеральная уборка пыли с использованием централизованной системы пневмоуборки. Для

предотвращения попадания вредных веществ в организм работника рекомендуется использовать респираторы, противогазы, маски; очки; перчатки; специальная противопылевая одежда; защитные пасты и мази [ГОСТ 12.4.011-89]. Контролем содержания вредных примесей в воздухе и на рабочих местах занимается санитарная лаборатория.

Чтобы обеспечить соответствие показателей микроклимата требуемым нормам, требуется проведение измерения показателей микроклимата в соответствии с требованиями, представленными в СанПиН 1.2.3685-21 [СанПиН [1.2.3685-21\]](https://docs.cntd.ru/document/573500115#6560IO).

С целью поддержания требуемых параметров микроклимата в рабочей зоне пользуются защитой от источников теплового излучения, системой вентиляции, кондиционированием воздуха, отоплением, влажной уборкой, увлажнением воздуха.

В лабораториях материаловедения требуется выполнение санитарногигиенических, медико-биологических и организационно-технических мероприятий:

– вентиляция и очистка воздуха;

– кондиционирование воздуха;

– локализация вредных факторов;

– отопление;

– автоматический контроль и сигнализация;

– дезодорация воздуха;

– использование оборудования и препаратов для дезинфекции, оградительных устройств, знаков безопасности;

– применение перчаток и респираторов в качестве средств защиты рук и органов дыхания [ГОСТ 12.4.011-89. ССБТ].

### Анализ электробезопасности

Электрический ток называют повышенным источником опасности.

В таблице 5.4 обозначены содержит предельно допустимые значения электрического тока при неаварийном режиме работы электрооборудования [ГОСТ 12.1.038-82 ССБТ].

Таблица 5.4 – Предельно допустимые значения напряжений прикосновения и токов

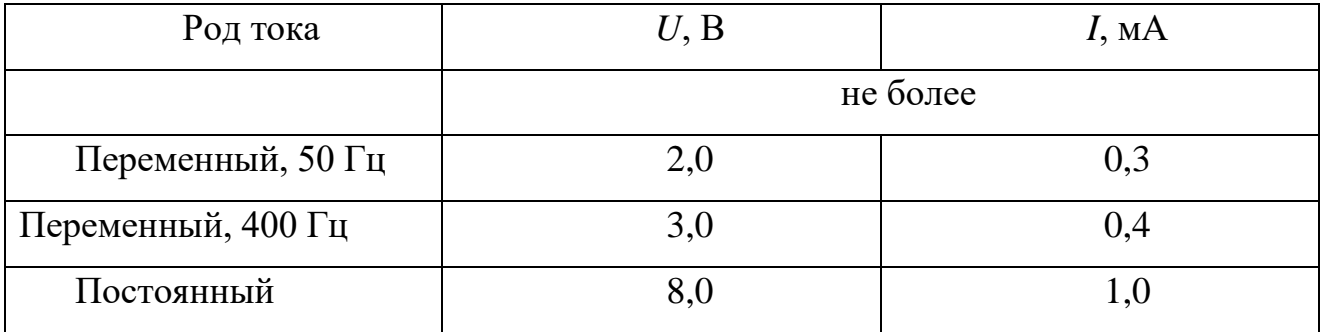

К основным источникам поражения электрическим током относятся поврежденная проводка, розетка, выключатель и открытые металлические участки электроприборов.

К основным причинам воздействия тока на человека относятся ситуации: 1) человек случайно прикасается или приближается на опасное расстояние к токоведущим частям; 2) в результате повреждения изоляции или ошибочных действий персонала на металлических частях оборудования появляется напряжение; 3) напряжение появляется на отключённых токоведущих частях, где работают люди, в связи с ошибочным включением установки; 4) провод замыкается на землю, в результате чего появляется шаговое напряжение на поверхности земли [Назаренко О.Б.].

Электрический ток оказывает на человека следующие виды воздействия:

1) термическое – приводит к ожогам, нагреву кровеносных сосудов и других органов, вследствие чего в них появляются функциональные расстройства;

2) электролитическое – для электролитического действия тока характерно разложение крови и других органических жидкостей, что приводит к нарушениям их физико-химического состава;

3) механическое – повреждения (разрыв, расслоение и др.) различных тканей организма в результате электродинамического эффекта;

4) биологическое – может являться причиной нарушения и полного прекращения деятельности органов дыхания и кровообращения [Куликов Г.Б.].

Электробезопасность включает следующие технические и организационные средства и мероприятия, предназначенные для обеспечения защиты людей от воздействия тока: использование защитного отключения; применение защитного экранирования; применение системы защитных проводов; применение простого и защитного разделения цепей; [Электробезопасность. Общие требования и номенклатура видов защиты].

### Анализ показателей освещенности рабочей зоны

Таблица 5.5 содержит нормируемые показатели естественного, искусственного и совмещенного освещения в лабораториях [СанПиН 1.2.3685-21].

Таблица 5.5 - Нормируемые показатели естественного, искусственного и совмещенного освещения в лабораториях

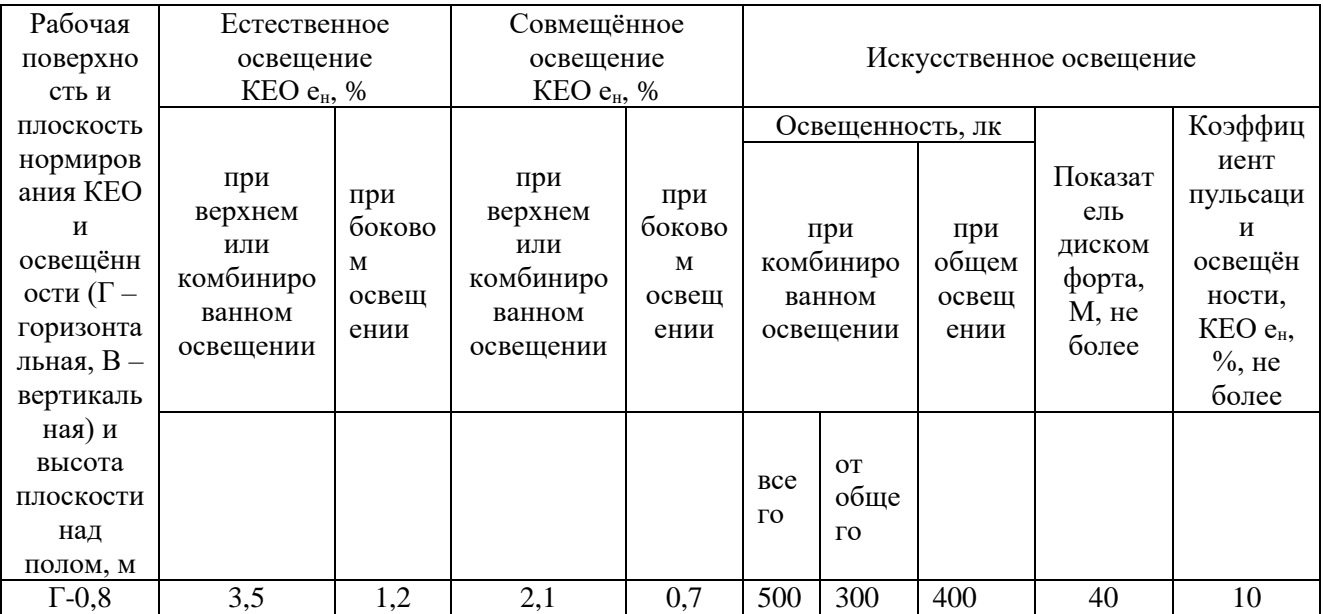

С неблагоприятными условиями освещения могут быть связаны утомление зрительного анализатора, снижение работоспособности, профессиональные заболевания.

Для правильного освещения в лаборатории необходимо верно выбирать вид освещения, количество и расположение ламп, тип осветительных приборов. Лаборатория должна быть освещена верхним общим освещением.

### <span id="page-62-0"></span>**5.3. Экологическая безопасность**

Защита селитебной зоны. При выполнении исследования нет необходимости применения особых средств защиты селитебной зоны. Лаборатория соответствует нормативным документам [СанПиН 2.1.3684-21].

Защита атмосферы. Одним из возможных вредных факторов для окружающей среды при создании зеленого композитного ингибитора коррозии может быть нежелательное испарение используемых продуктов. Для получения ингибиторов зеленой коррозии вначале получали бисгидроксиэтиламид из триглицерида рапсового масла и диэтаноламина (ДЭА) при температуре 120– 140 °С с последующим участием фосфорной кислоты для получения бисгидроксиэтиламида. С участием моноэтаноламина, диэтаноламина и триэтаноламина синтезированы комплексные соли в мольном соотношении 1:1 и 1:2. Средства защиты атмосферного воздуха от выбросов включают очистку выбросов от примесей в специальных аппаратах, таких как циклоны, обеспечивающие улавливание частиц крупнее 5 мкм с эффективностью до 0,95, рукавные фильтры – улавливание частиц крупнее 0,1 мкм с эффективностью до 0,999; рассеивание очищенных выбросов в атмосферном воздухе. Испарения, появляющиеся при проведении исследования, не превышают ПДК [СанПиН 1.2.3685-21].

Защита гидросферы. Для приготовления ингибиторов зеленой коррозии необходимые материалы и отходы после использования могут быть хорошо

собраны и переработаны, но сброс избыточных металлических веществ все равно будет отрицательно влиять на потребление этих вод людьми, домашним скотом и растениями. Для создания замкнутых систем водоснабжения промышленные сточные воды подвергаются очистке механическими, химическими, физико-химическими, биологическими и термическими методами до необходимого качества. Для очистки сточных вод от органических растворителей используют методы экстракции, ректификации, абсорбцию, обратный осмос и ультрафильтрацию и др. Превышение ПДК может оказать пагубное влияние на употребляющих такую воду людей, скот и растения. Концентрация в воде отходов, образовавшихся в процессе исследования, настолько мала, что вреда окружающей среде не принесет.

Защита литосферы. В процессе приготовления зеленого ингибитора коррозии металлическое вещество, используемое для измерения эффекта ингибитора коррозии, в конечном итоге образует твердые отходы. Попадая в литосферу, порошковые материалы могут менять микробиологическую и ферментативную активность почв, активно вступая во взаимодействие с живыми организмами, обитающими в этой среде. Утилизация отходов должна осуществляться в соответствии с действующим законодательством. Твердые отходы, а также порошковые системы собираются в специальные сборники и увозятся для уничтожения. Утилизация одноразовых средств индивидуальной защиты должна проходить в специальные герметичные контейнеры.

Таким образом, можно сказать, что в работе применены малоотходные технологии, исключающие попадание в атмосферу, гидросферу и литосферу вредных веществ в количестве, превышающем ПДН.

## **5.4. Безопасность в чрезвычайных ситуациях**

<span id="page-63-0"></span>Чрезвычайными ситуациями называются опасные события или явления, приводящие к нарушению безопасности жизнедеятельности.

Принято выделять 2 категории основных причин возникновения чрезвычайных ситуаций: 1) внешние – стихийные бедствия, неожиданное прекращение подачи электроэнергии, воды, технологических продуктов и т. д.; 2) внутренние – сложность технологий, недостаточная квалификация персонала, проектноконструкторские недоработки, физический и моральный износ оборудования, низкая трудовая и технологическая дисциплина и т. п.

В лаборатории наиболее вероятно возникновение чрезвычайных ситуаций (ЧС) техногенного характера. Под ЧС техногенного характера понимаются ситуации, которые возникают в результате производственных аварий и катастроф на объектах; пожаров, взрывов на объектах; загрязнения атмосферы отравляющими веществами. Следствием ЧС техногенного характера могут быть внезапное обрушение зданий и сооружений, нарушение работы энергетических сетей, коммунального жизнеобеспечения, очистных сооружений, технологических линий и т. д.

В случае возникновения ЧС на предприятии, в лаборатории необходимо выполнить следующий комплекс мероприятий: 1) эвакуация; 2) укрытие людей в защитных сооружениях; 3) обеспечение индивидуальными средствами защиты; 4) организация медицинской помощи пострадавшим. – заменить существительные глаголами.

К наиболее распространенным вероятным ЧС в лаборатории относится пожар.

Помещение лаборатории по степени пожароопасности относится к классу П-II, так как в нем т. к. в нём присутствует выделение пыли и волокон во взвешенном состоянии [ФЗ «Технический регламент о требованиях пожарной безопасности»].

К пожару приводят причины как электрического, так и неэлектрического характера.

Причины возникновения пожара электрического характера: короткое замыкание, перегрузки по току, искрение и электрические дуги, статическое электричество и т. п.

Причины возникновения пожара неэлектрического характера: халатное неосторожное обращение с огнем (курение, оставленные без присмотра нагревательные приборы, использование открытого огня); самовоспламенение и самовозгорание веществ.

Для устранения причин возникновения пожаров в помещении лаборатории должны проводиться следующие мероприятия: а) требуется, чтобы сотрудники лаборатории прошли противопожарный инструктаж; б) требуется, чтобы сотрудники знали расположение средств пожаротушения и умели ими пользоваться; в) необходимо обеспечение правильного теплового и электрического режима работы оборудования; пожарный инвентарь и первичные средства пожаротушения следует содержать в исправном состоянии и располагать на видном и легко доступном месте. Если в организации возник пожар, то после его ликвидации определяется возможность дальнейшего использования оборудования и имеющихся коммуникаций. В лаборатории исследовательское оборудование, трубопроводы, электрооборудование проверяются на соответствие их состояния нормам пожарной безопасности. В случае отсутствия повреждений можно продолжать работу [ВНЭ 5-79].

### **5.5. Выводы по разделу**

<span id="page-65-0"></span>В результате исследований, проведенных в рамках части "Социальная ответственность", в исследовании по созданию и исследованию зеленых ингибиторов коррозии были изучены правовые нормы трудового законодательства.

В ходе лабораторных исследований анализируются основные вредные и опасные факторы, которые могут возникнуть при разработке и эксплуатации объекта, такие как показатели микроклимата, уровни шума, освещенность рабочей зоны, степень опасности цепи и т.д., потенциальная пожарная опасность. Описаны меры по снижению воздействия этих факторов.

Рассмотрен характер воздействия проектного решения на окружающую среду. В процессе исследований было обнаружено, что микропорошки и отходы, полученные в процессе исследований, не оказывают никакого влияния на гидросферу и литосферу.Во избежание загрязнения окружающей среды обращение с отходами осуществляется в строгом соответствии с соответствующими документами.

Анализ возможных чрезвычайных ситуаций природного и технического характера в лабораторных условиях. В целях предотвращения чрезвычайных ситуаций предусмотрены превентивные меры и процедуры реагирования на чрезвычайные ситуации. Поэтому при проведении лабораторных исследований могут применяться как требования и меры, указанные в работе, так и аварийные процедуры на производстве.

# **Приложение**

<span id="page-67-0"></span>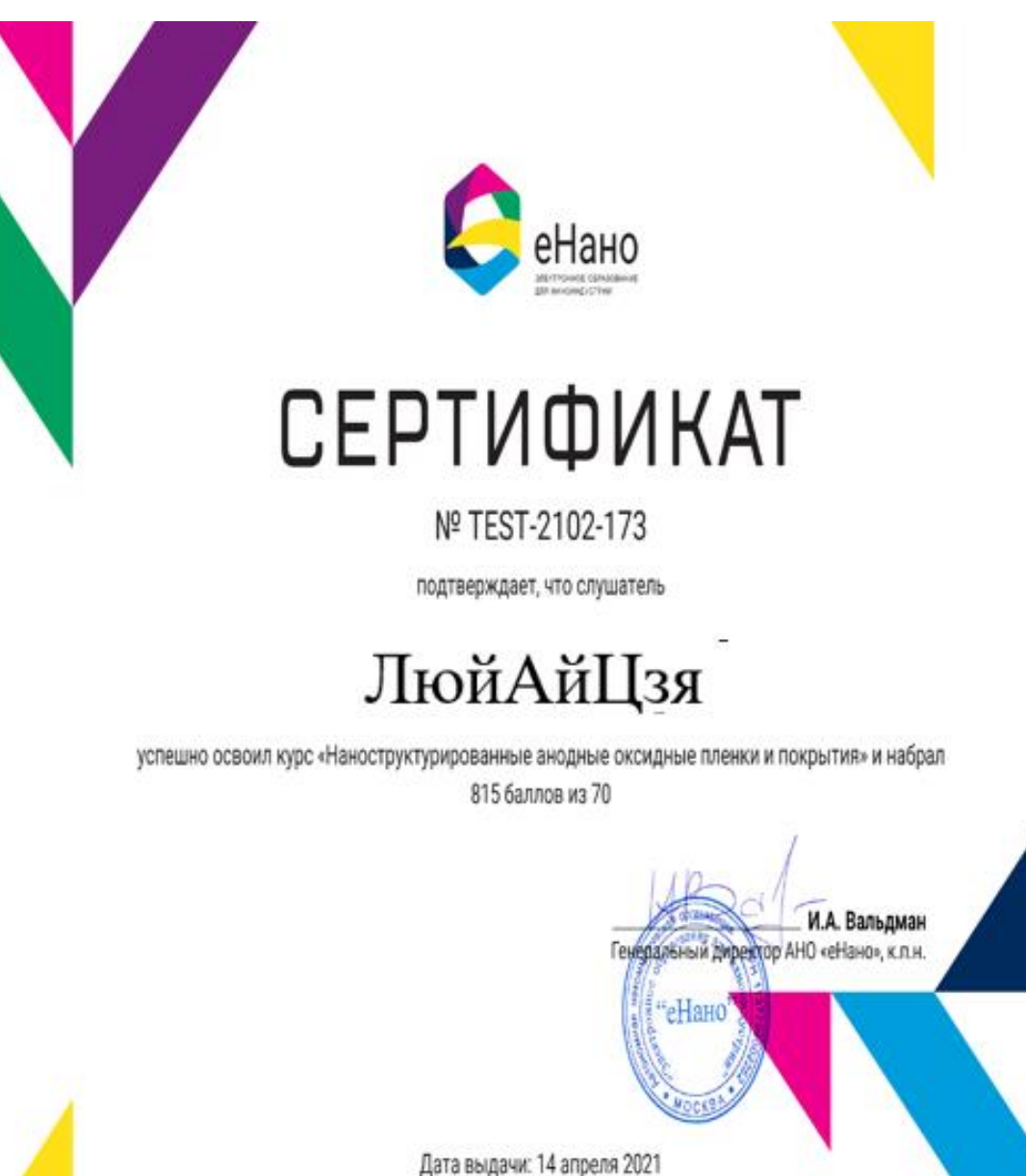

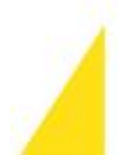